# **Product Test Report**

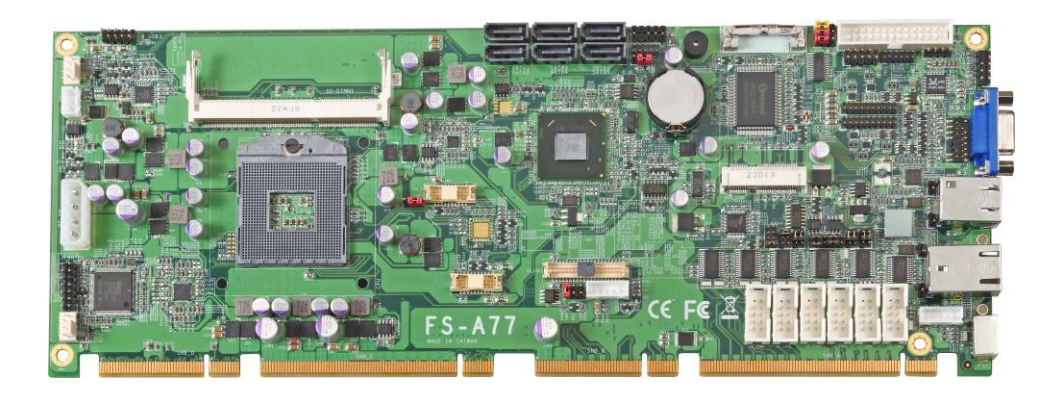

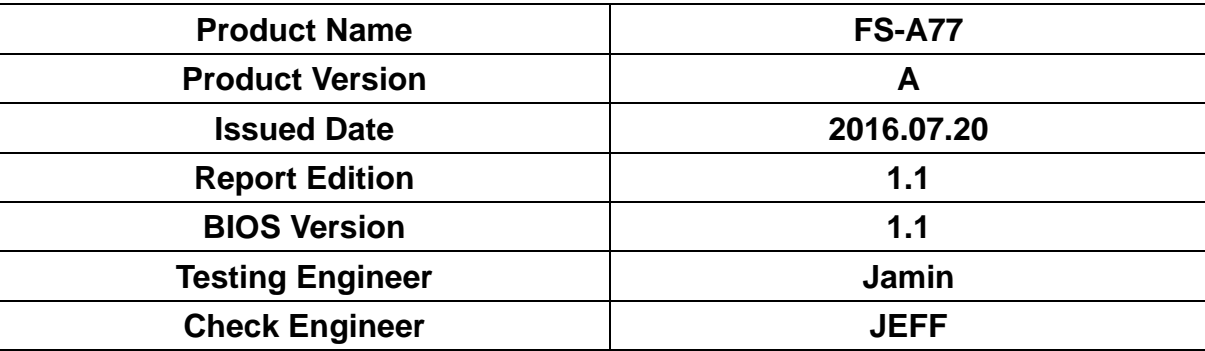

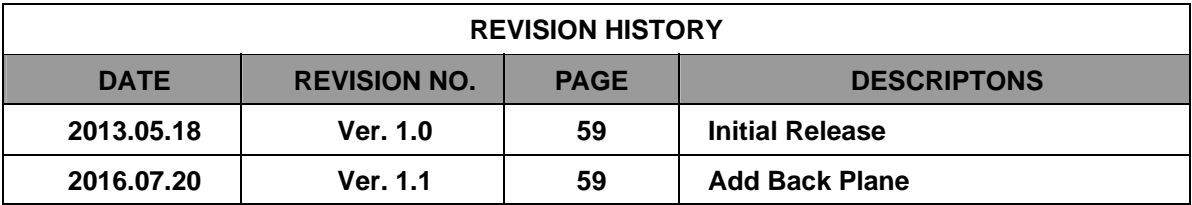

# Index

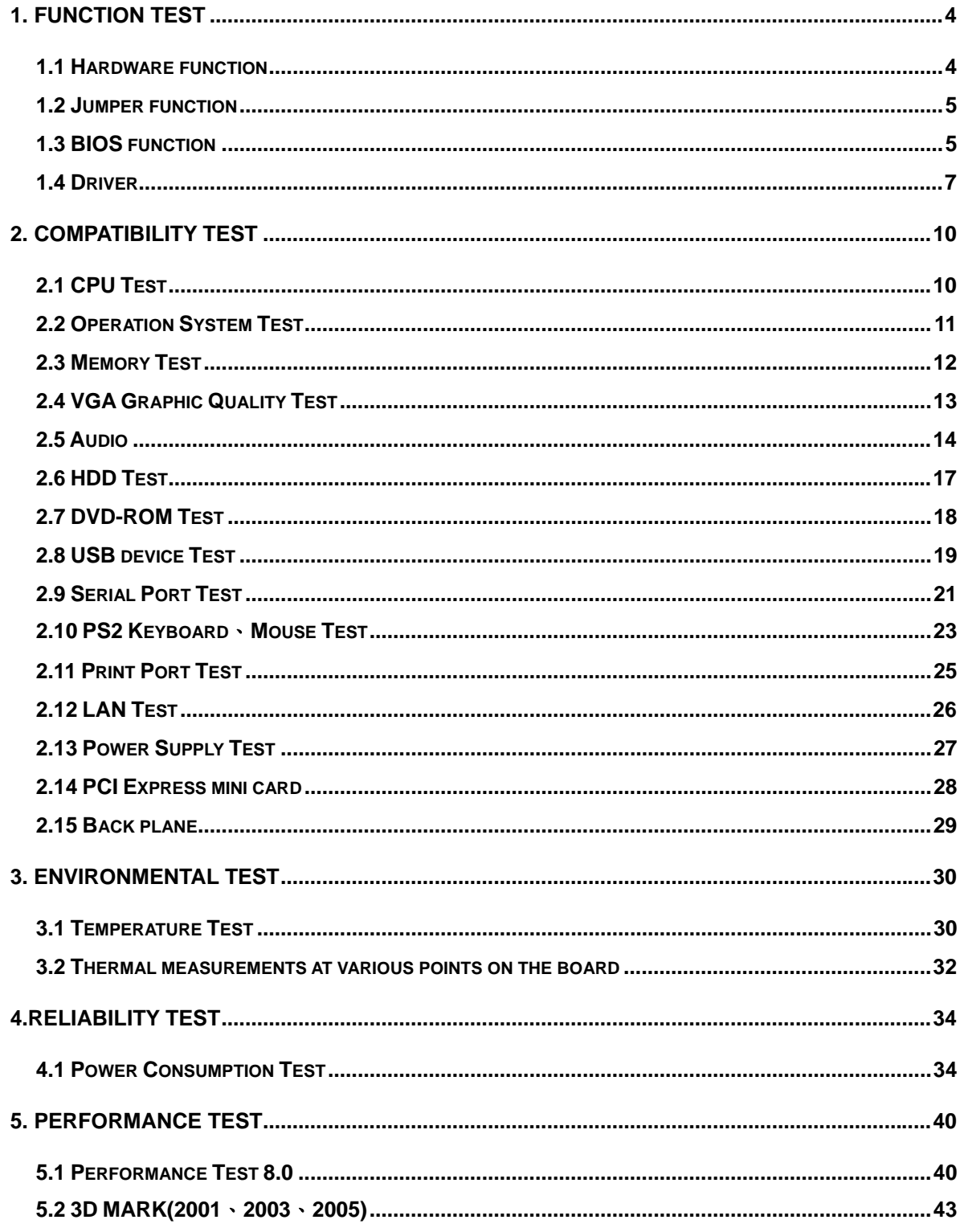

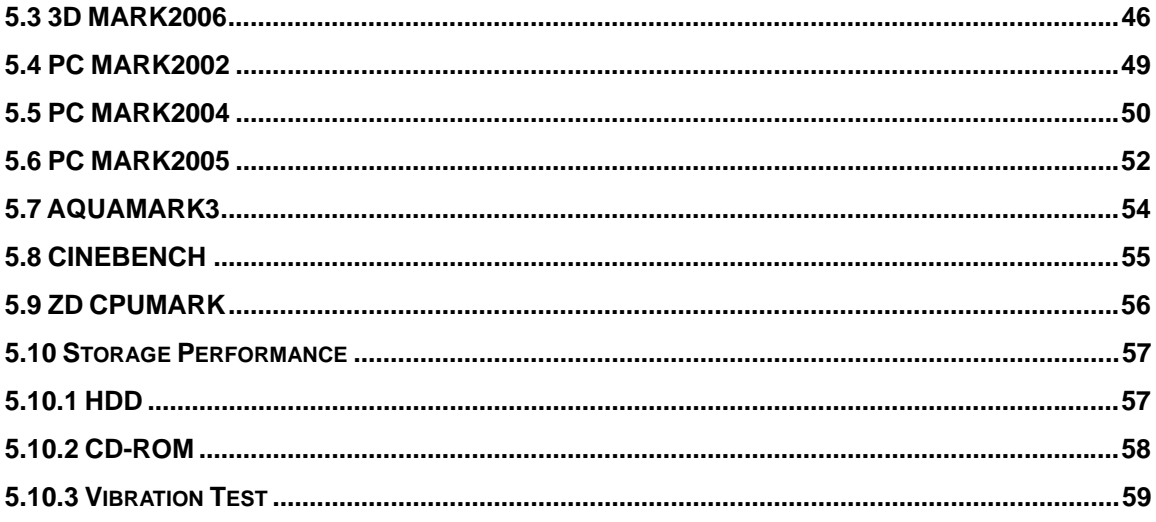

# **1. Function test**

# **1.1 Hardware function**

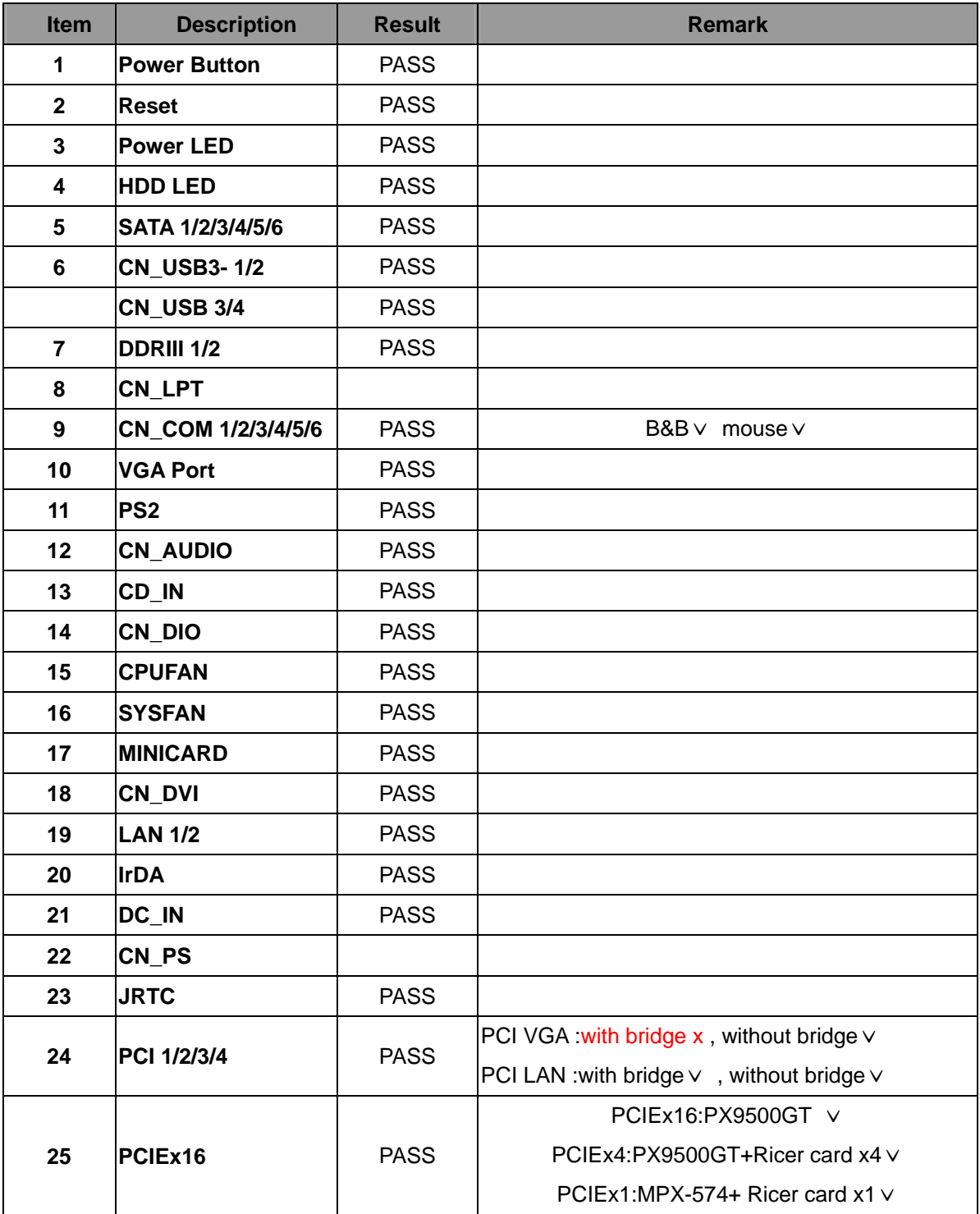

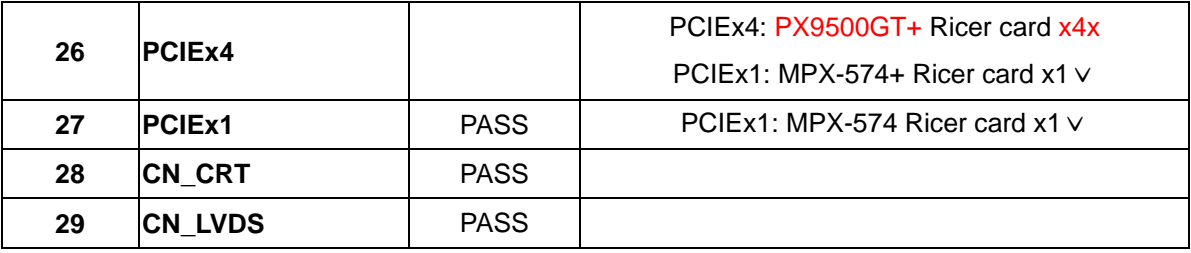

# **1.2 Jumper function**

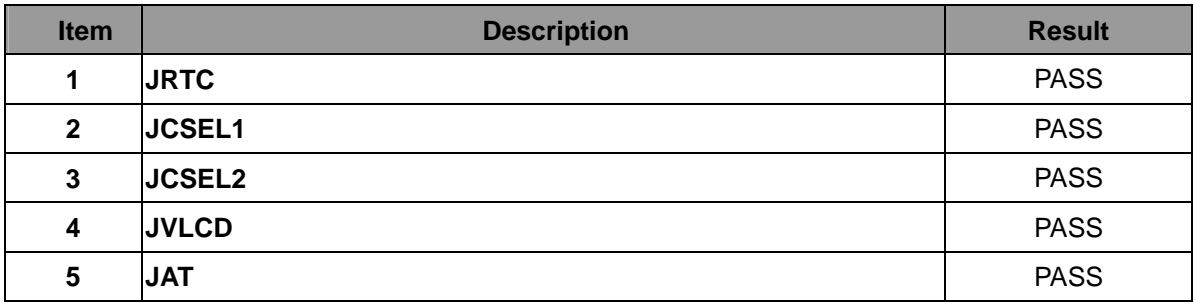

# **1.3 BIOS function**

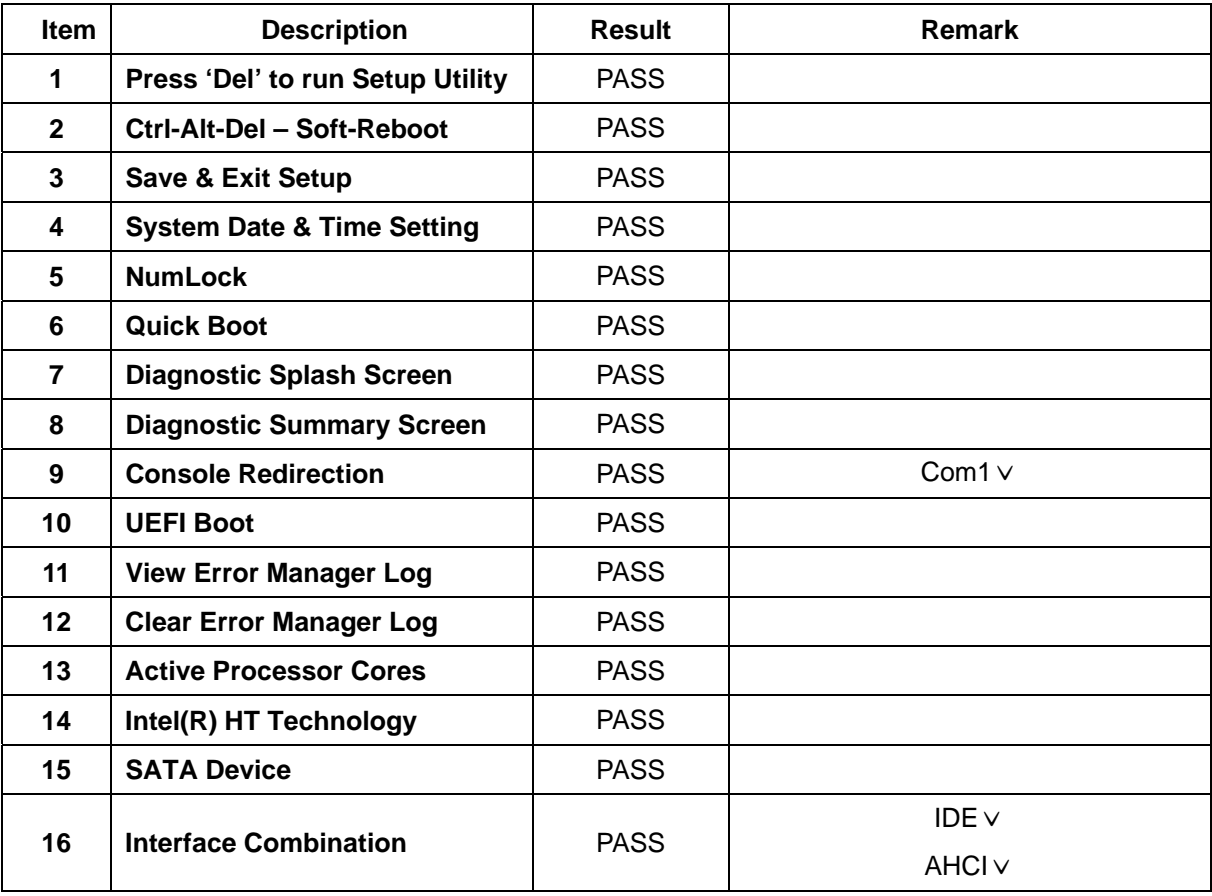

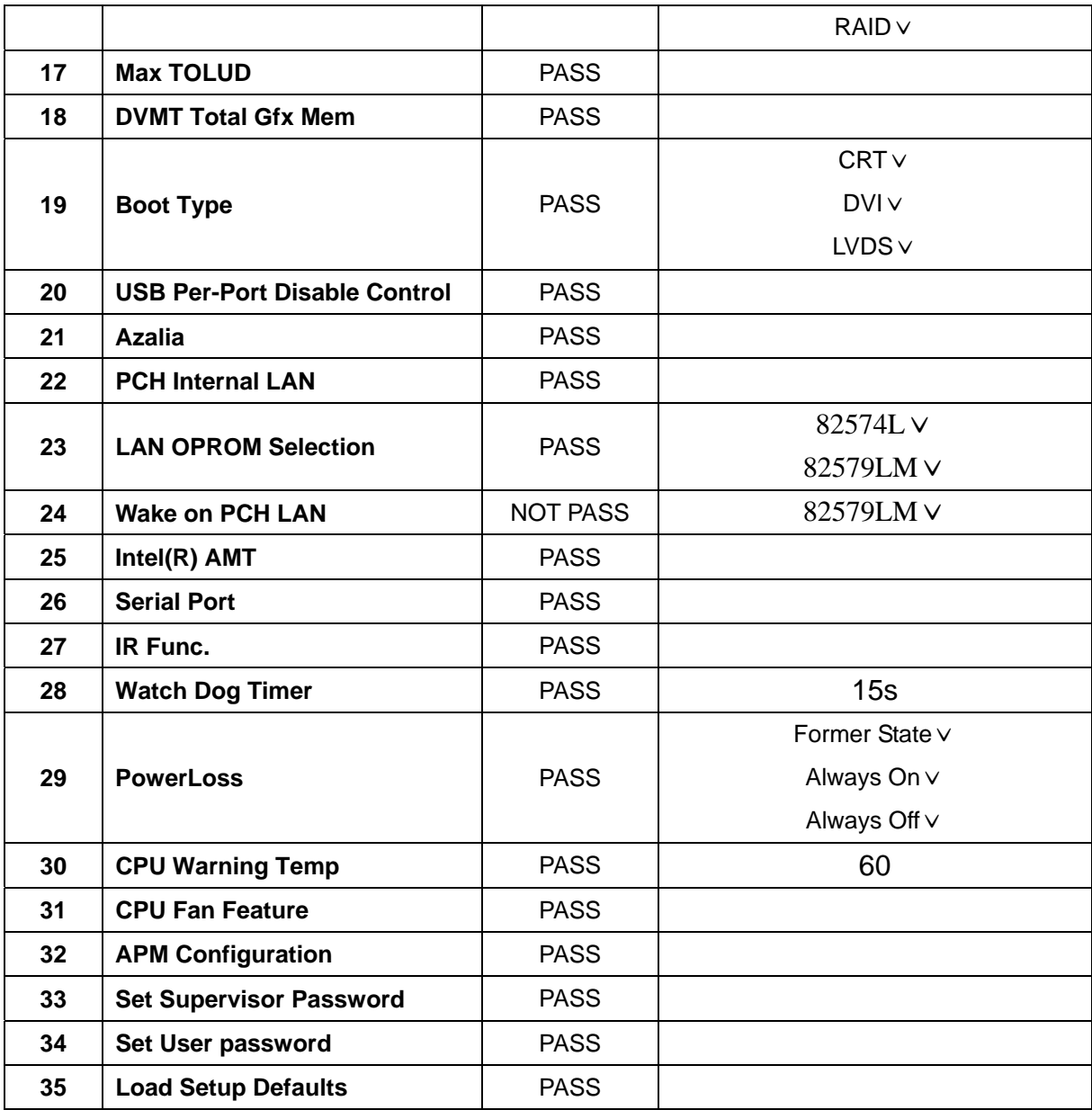

# **1.4 Driver CD Edition**:**IPCI5-1.0**

#### **1. Windows XP SP2 32-bit driver test**

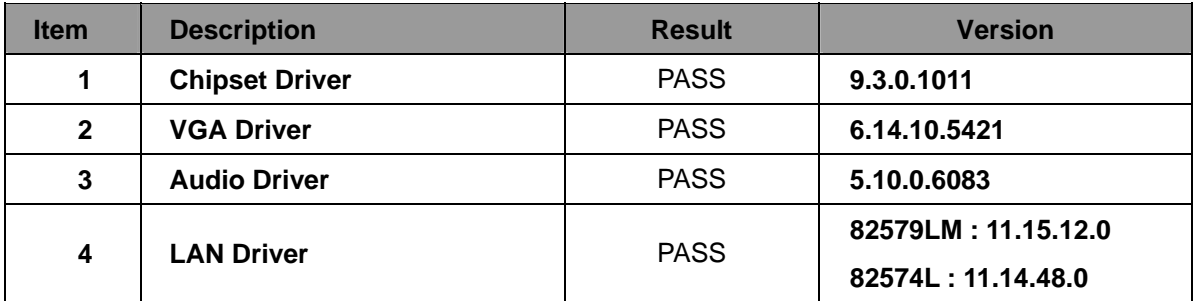

#### **2. Windows XP SP2 64-bit driver test**

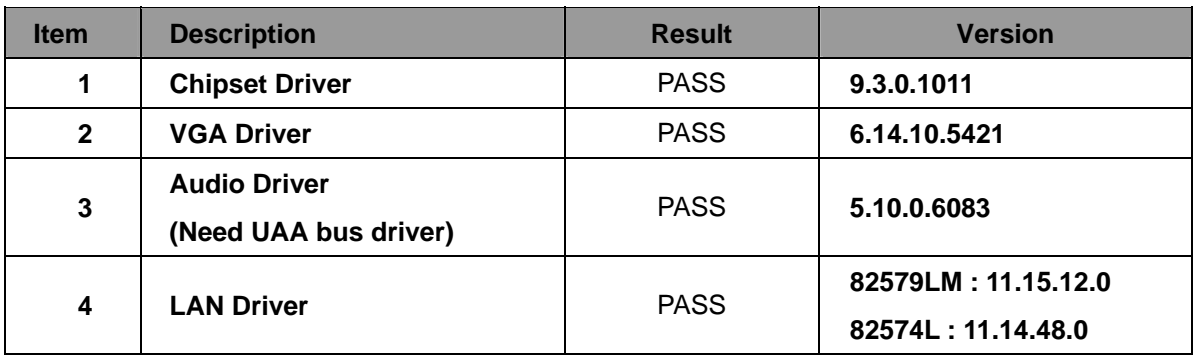

### **3. Windows Server 2003 32-bit Driver Test**

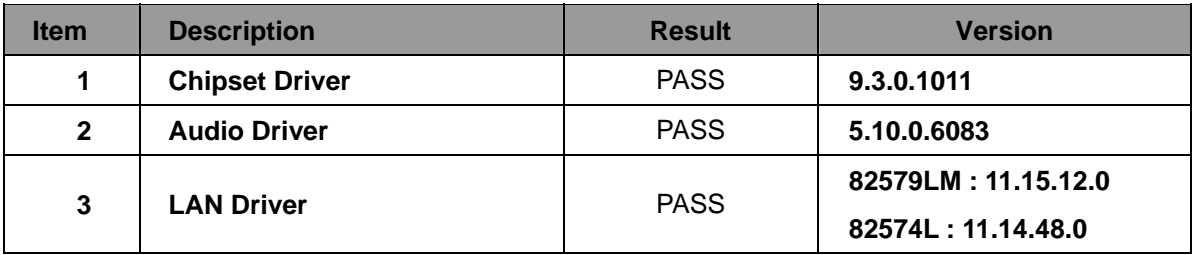

#### **4. Windows Server 2003 64-bit driver test**

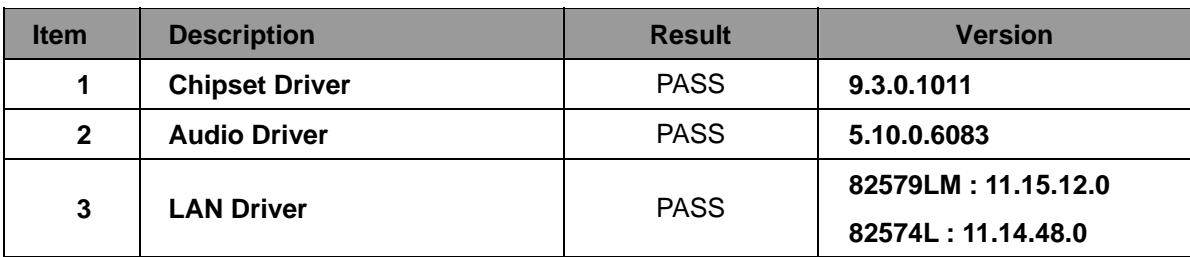

#### **5. Windows Vista 32-bit driver test**

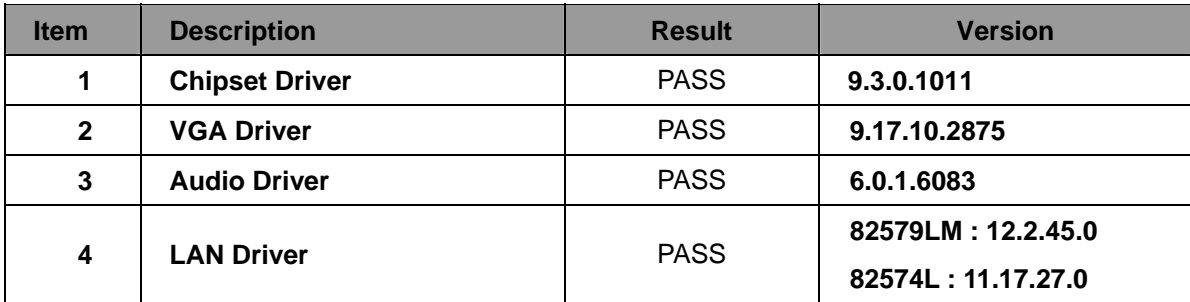

#### **6. Windows Vista 64-bit driver test**

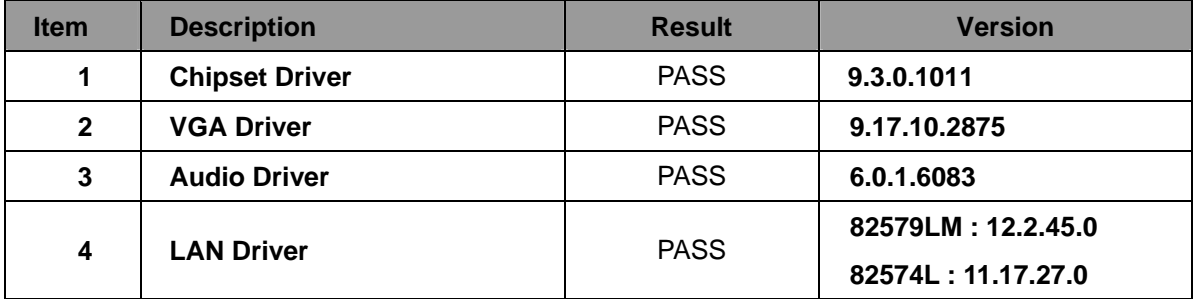

#### **7. Windows Server 2008 32-bit driver test**

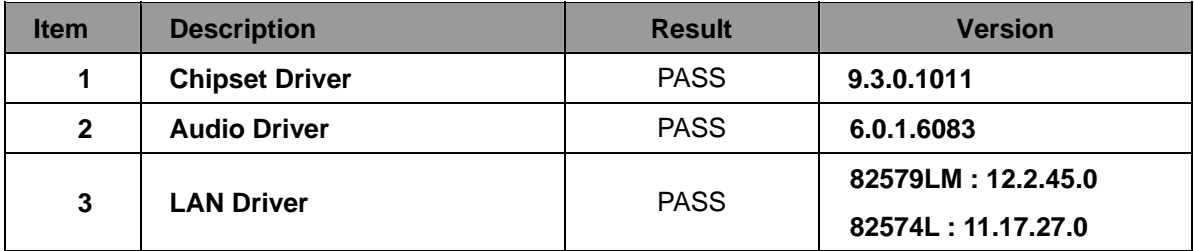

### **8. Windows Server 2008 64-bit driver test**

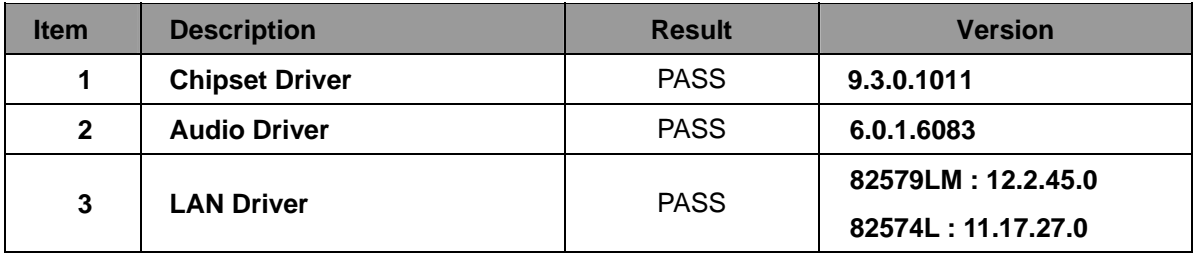

#### **9. Windows 7 32-bit Driver Test**

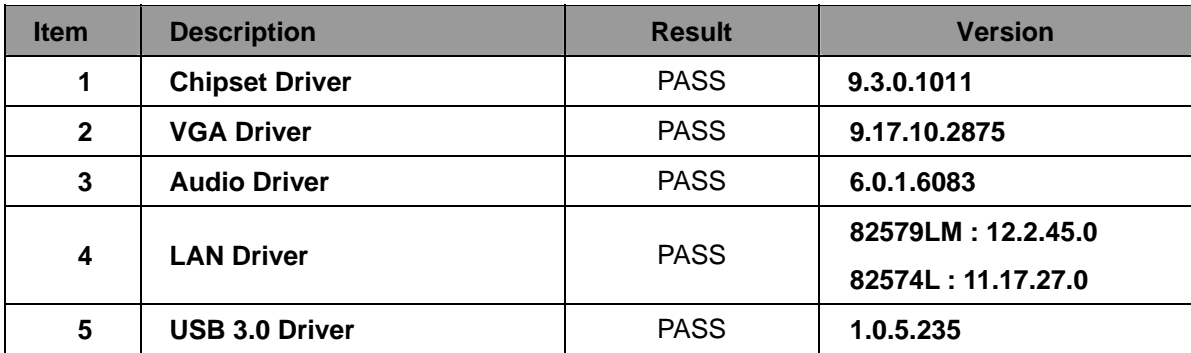

#### **10. Windows 7 64-bit Driver Test**

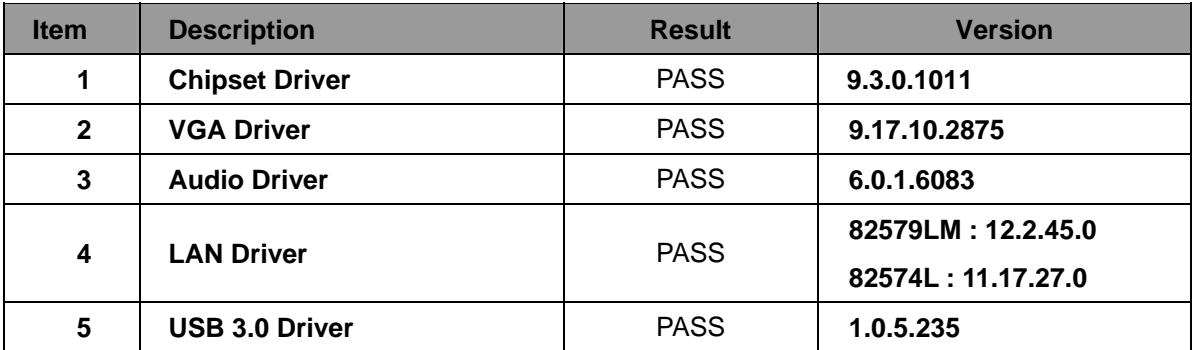

# **2. Compatibility test**

# **2.1 CPU Test**

**Test environment:** 

**OS Windows XP professional SP2** 

**Test program**:**PC MARK 2005** 

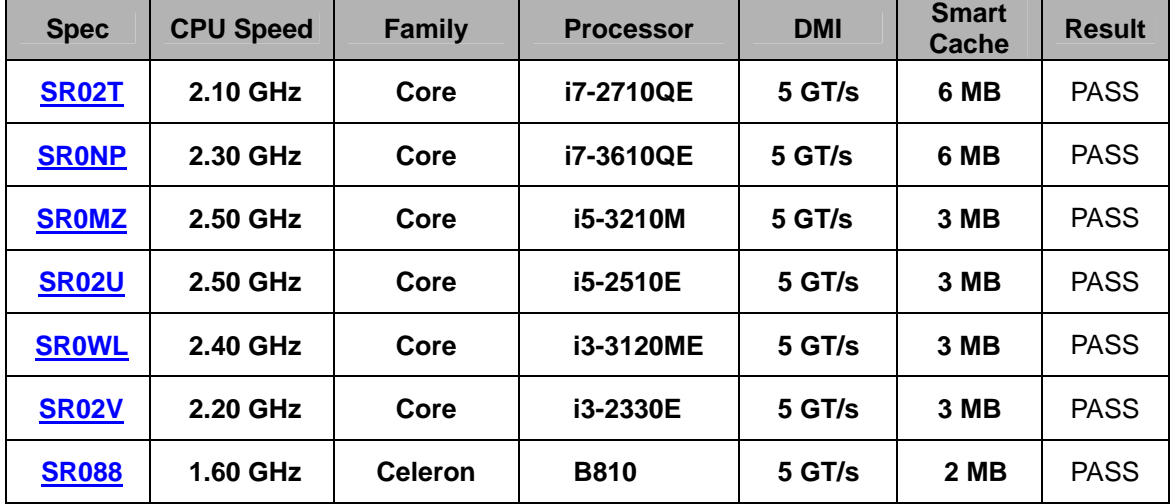

# **2.2 Operation System Test**

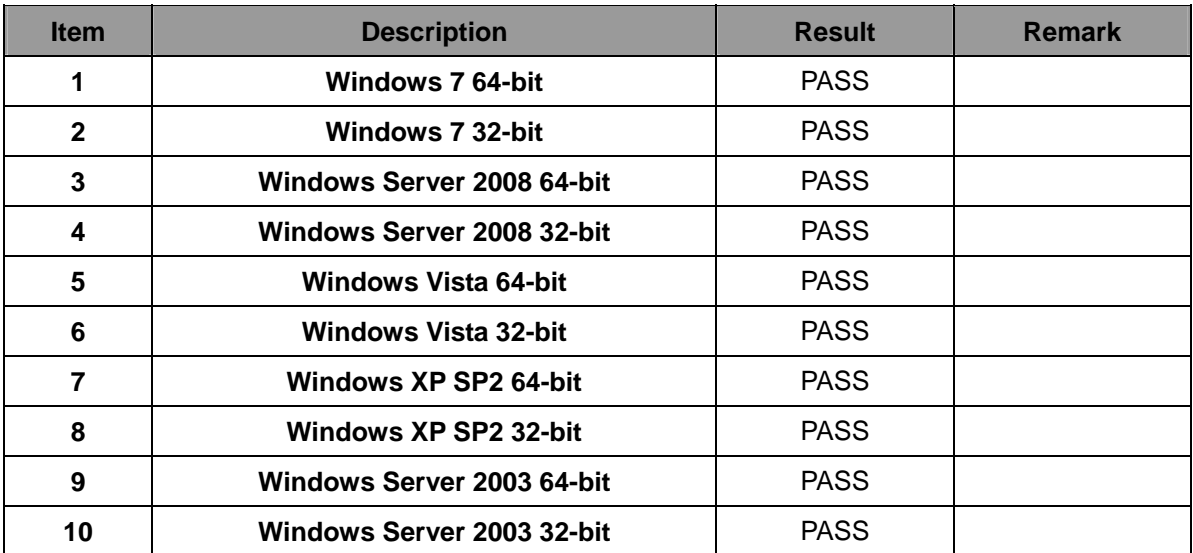

# **2.3 Memory Test**

# **Test environment:**

# **OS Windows XP professional SP2**

# **Test program**:**PC MARK 2005**

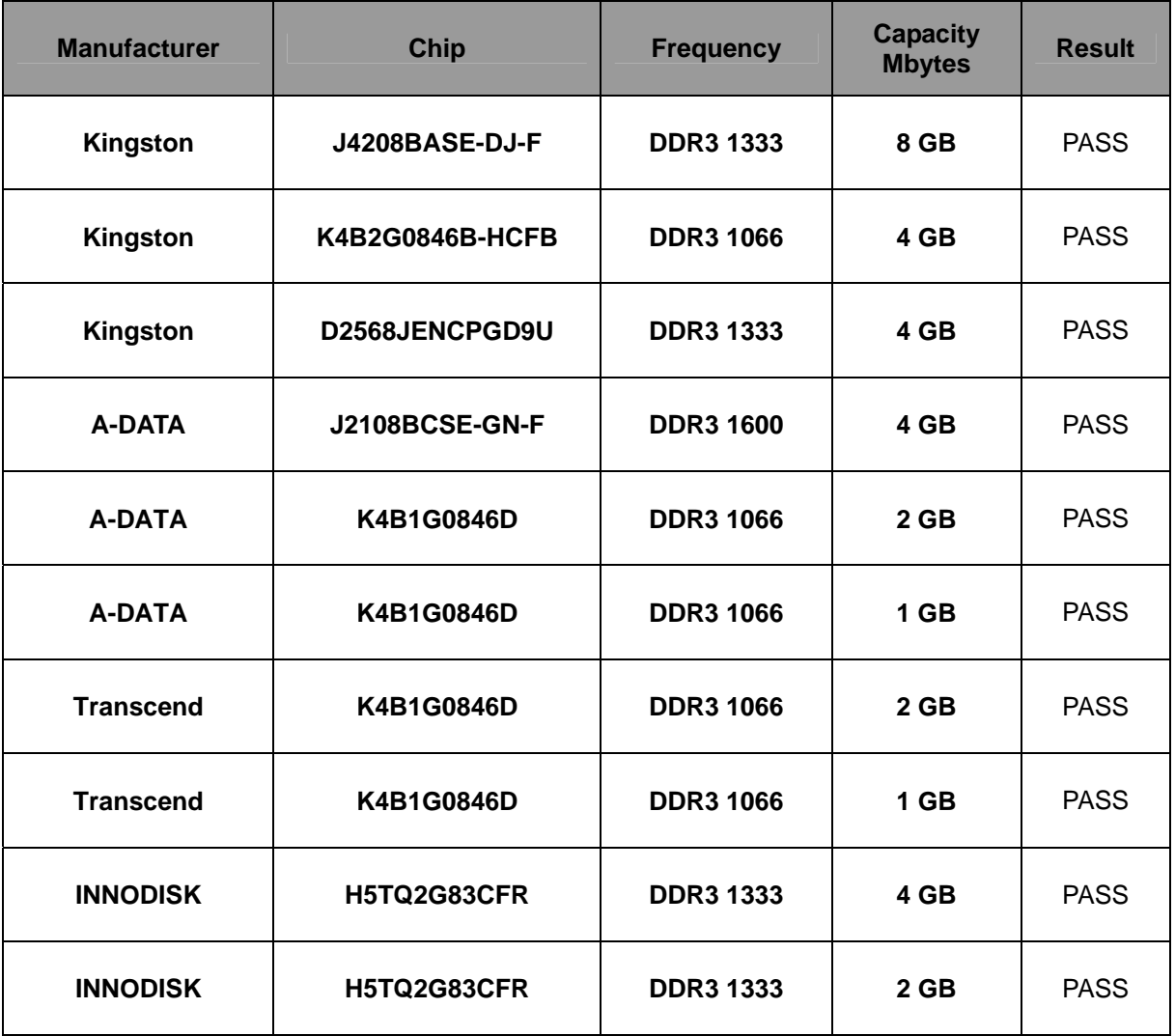

# **2.4 VGA Graphic Quality Test**

**Test environment:** 

# **OS Windows XP professional SP2 32/64-bit**

**Driver version**:**6.14.10.5337** 

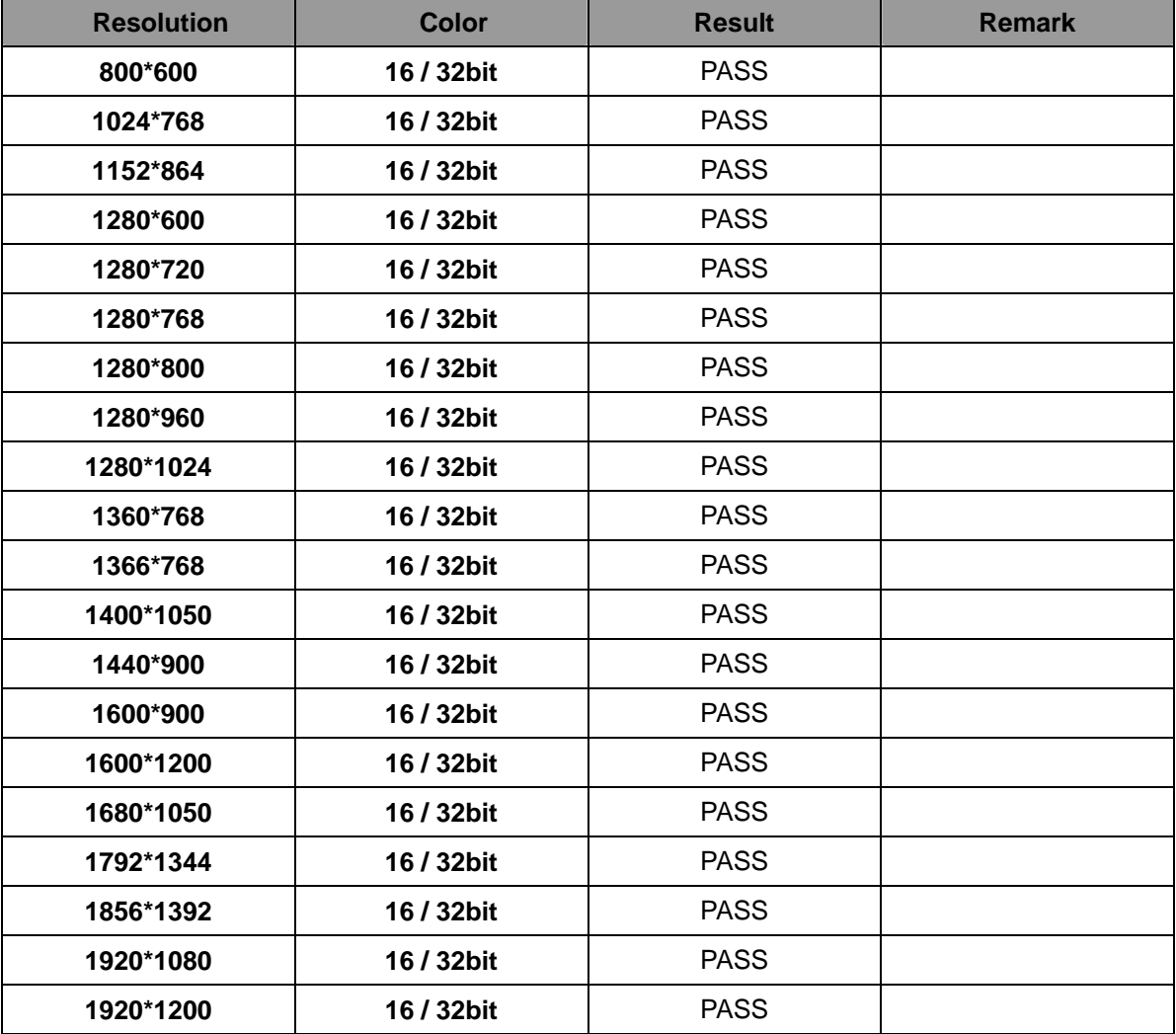

# **2.5 Audio**

**Test environment:** 

# **OS Windows XP professional SP2 32-bit**

# **Driver version**:**5.10.0.6083**

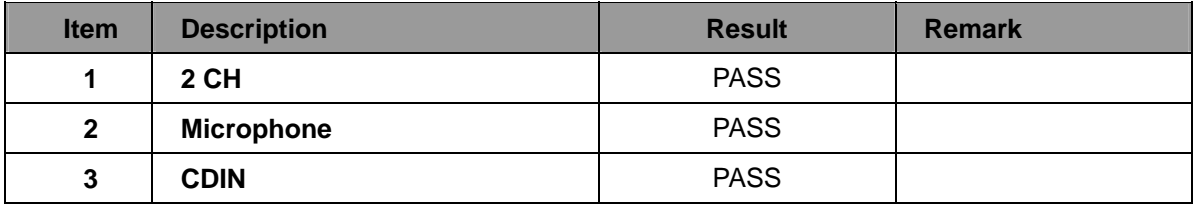

# **OS Windows XP professional SP2 64-bit**

# **Driver version**:**5.10.0.6083**

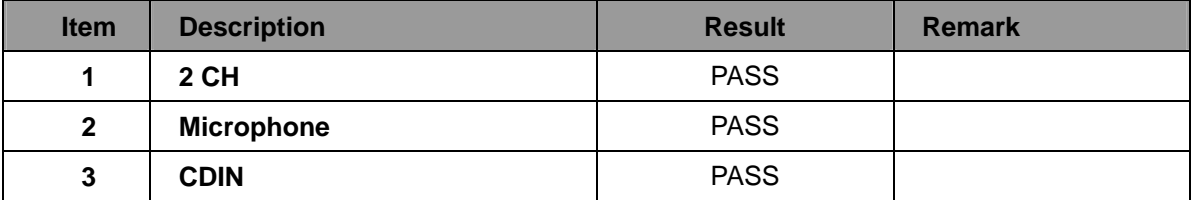

## **OS Windows Server 2003 32-bit**

### **Driver version**:**5.10.0.6083**

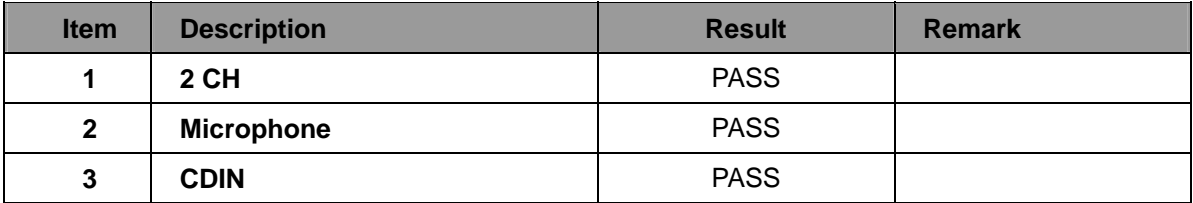

# **OS Windows Server 2003 64-bit**

### **Driver version**:**5.10.0.6083**

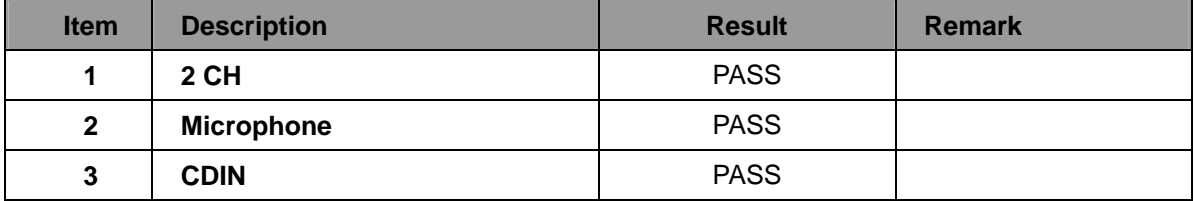

# **OS Windows Vista 32 bit**

### **Driver version**:**6.0.1.6083**

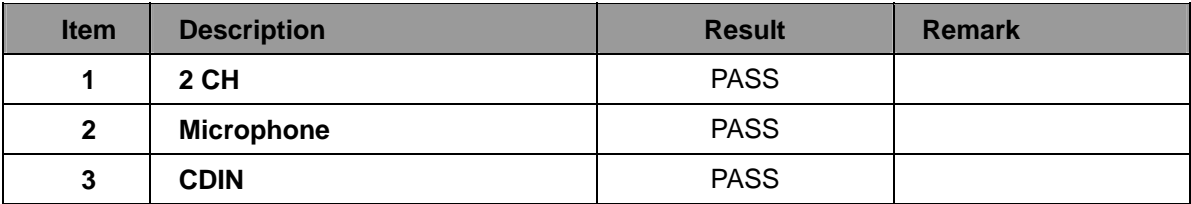

## **OS Windows Vista 64 bit**

### **Driver version**:**6.0.1.6083**

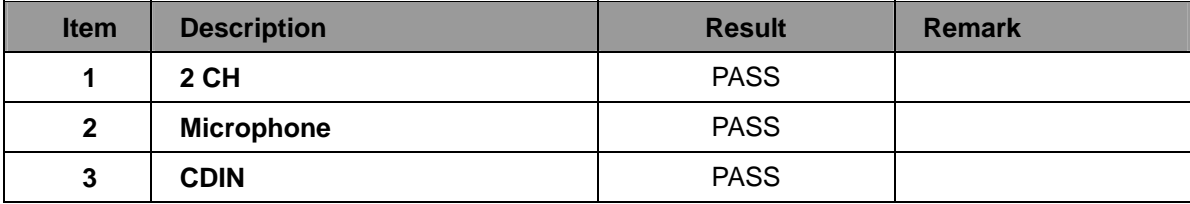

# **OS Windows Server 2008 32-bit**

## **Driver version**:**6.0.1.6083**

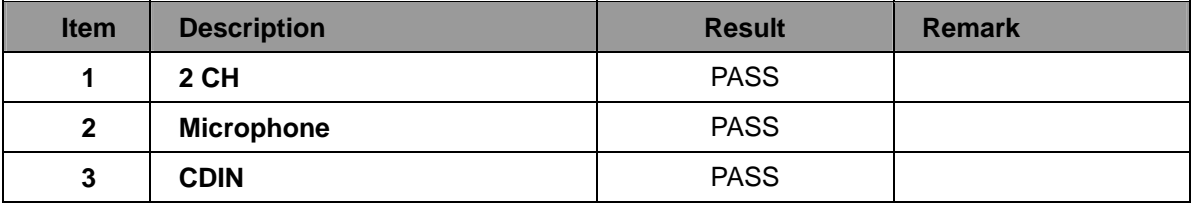

# **OS Windows Server 2008 64-bit**

### **Driver version**:**6.0.1.6083**

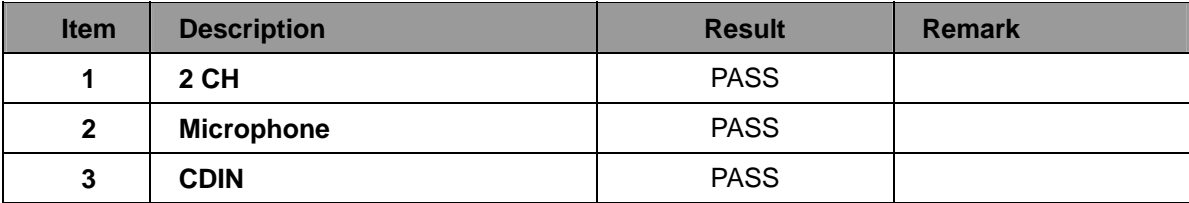

# **OS Windows 7 32-bit**

# **Driver version**:**6.0.1.6083**

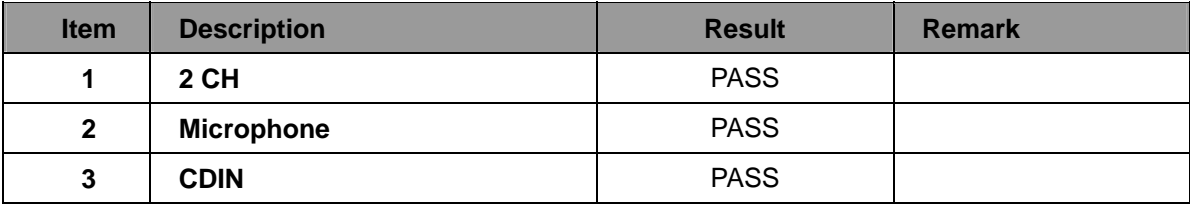

# **OS Windows 7 64-bit**

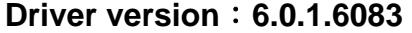

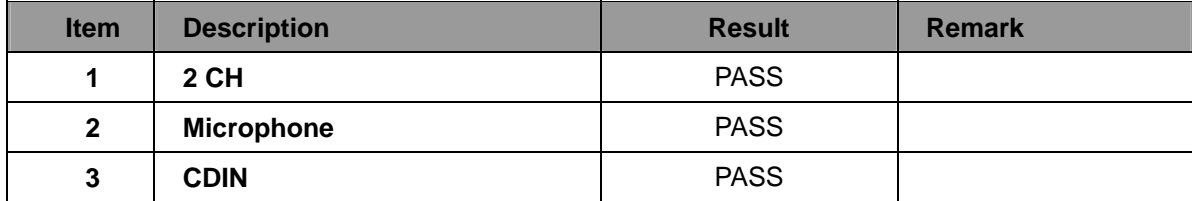

# **2.6 HDD Test**

# **Test environment:**

# **OS Windows XP professional SP2**

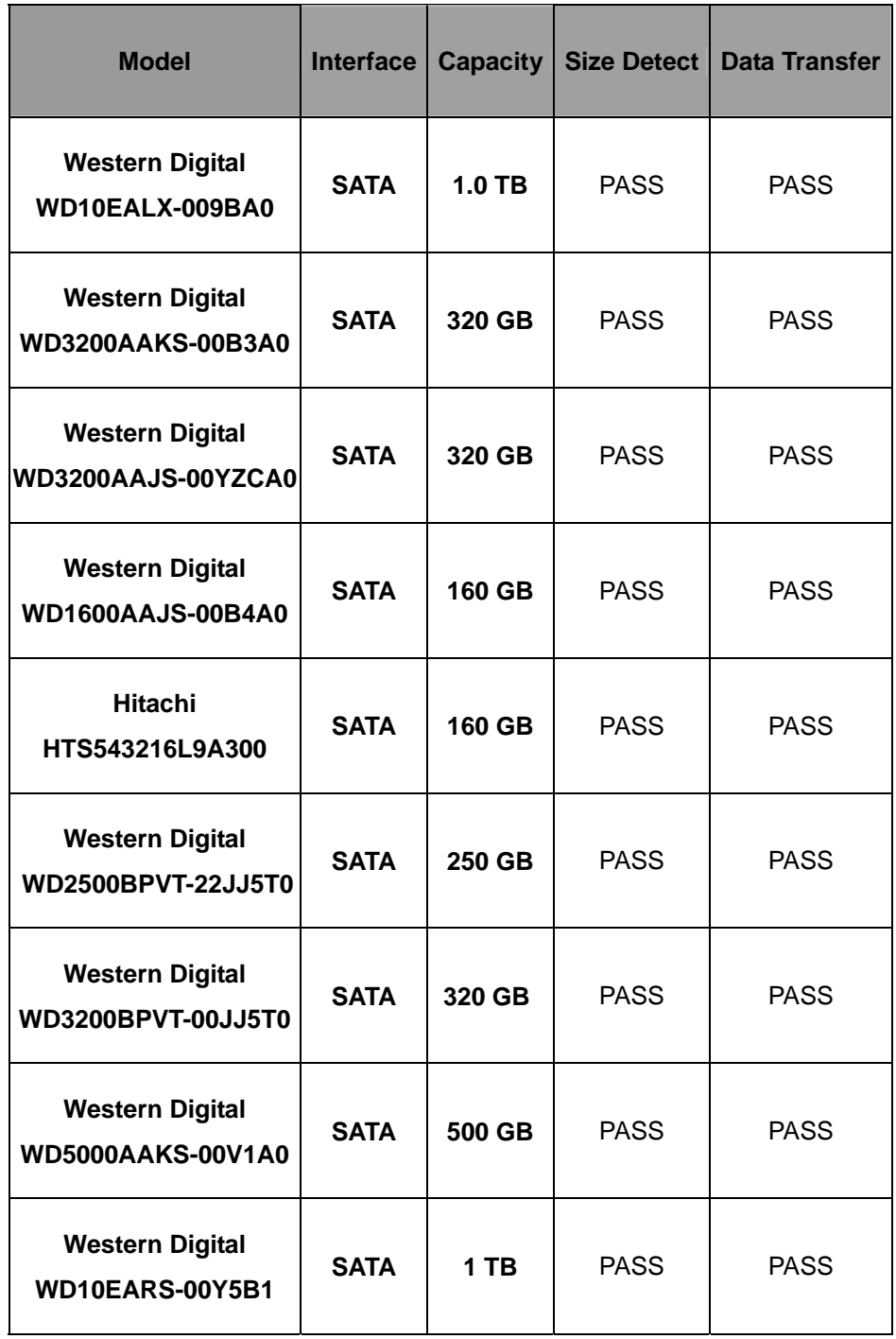

# **2.7 DVD-ROM Test**

# **Test environment:**

# **OS Windows XP professional SP2**

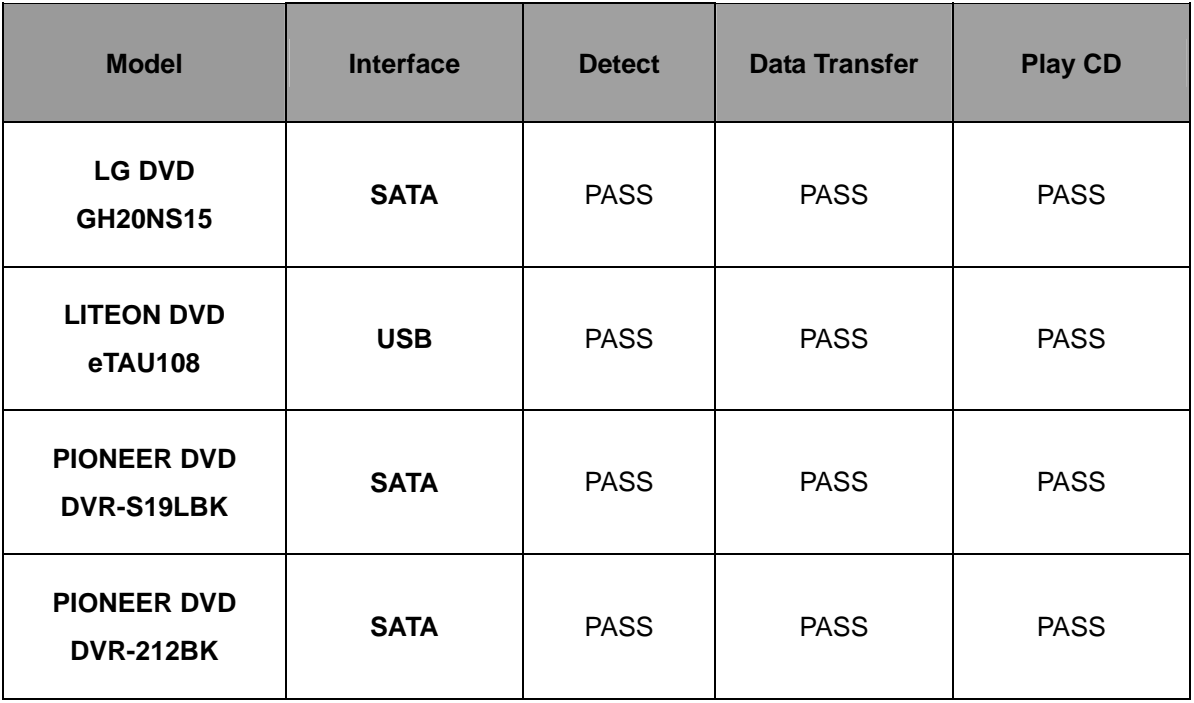

# **2.8 USB device Test**

#### **1. Windows XP SP2 32/64-bit**

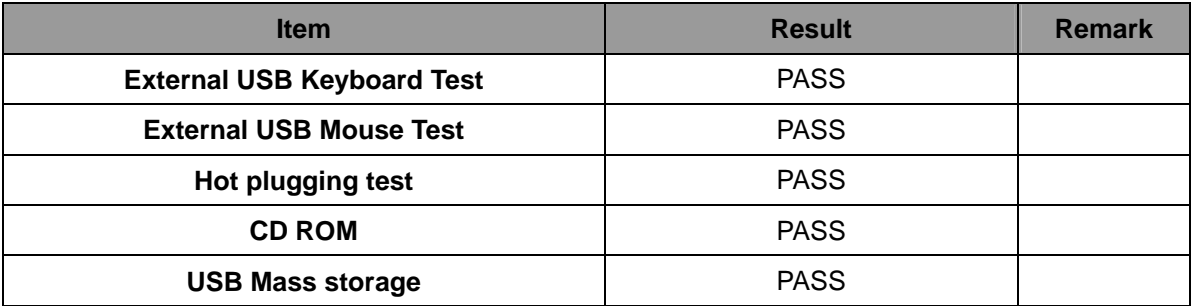

#### **2. Windows Server 2003 32/64-bit**

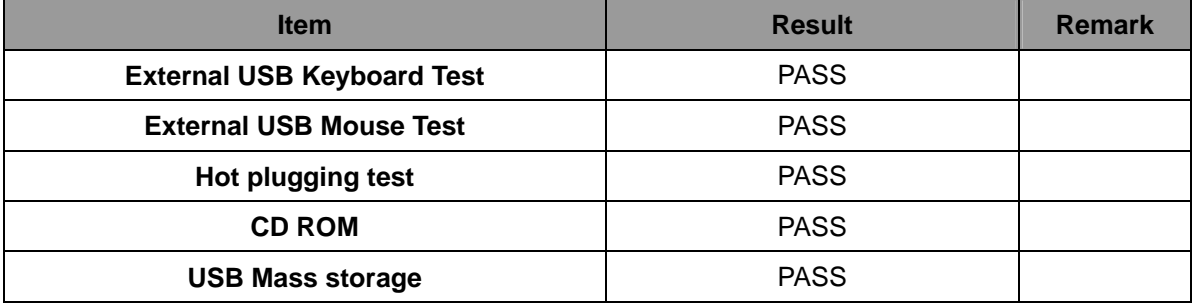

#### **3. Windows Vista 32/64-bit**

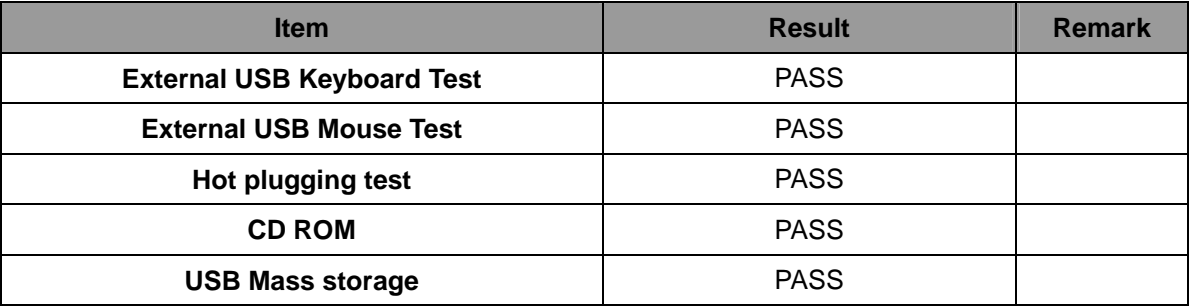

#### **4. Windows Server 2008 32/64-bit**

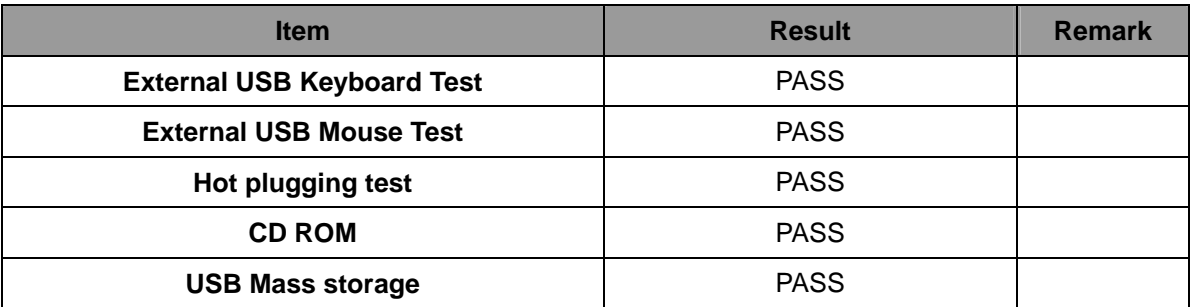

#### **5. Windows 7 32/64-bit**

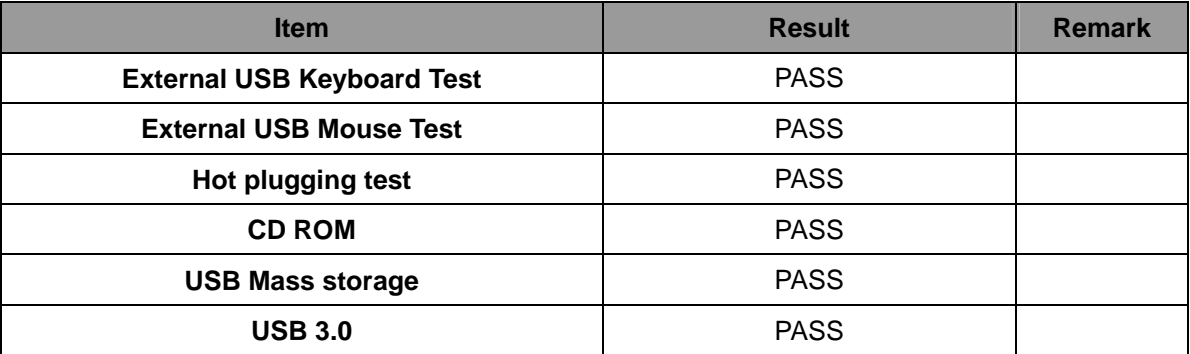

# **2.9 Serial Port Test**

#### **1. MS-DOS**

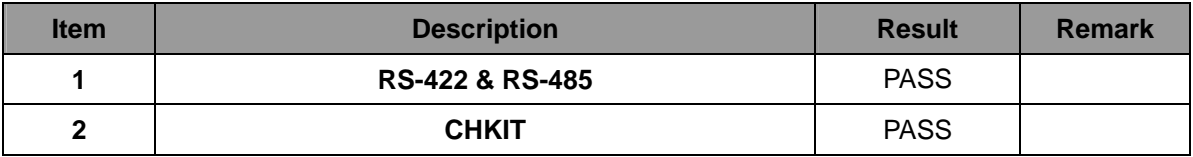

#### **2. Windows XP SP2 32-bit**

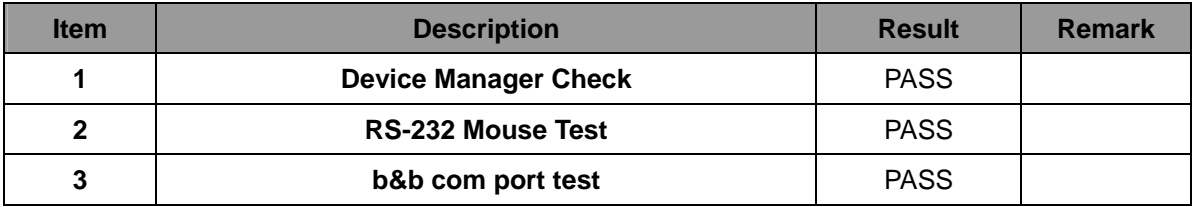

#### **3. Windows XP SP2 64-bit**

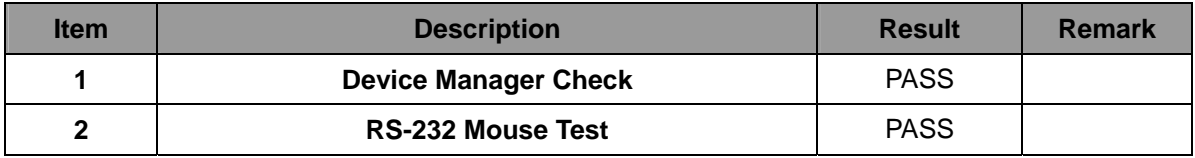

#### **4. Windows Server 2003 32-bit**

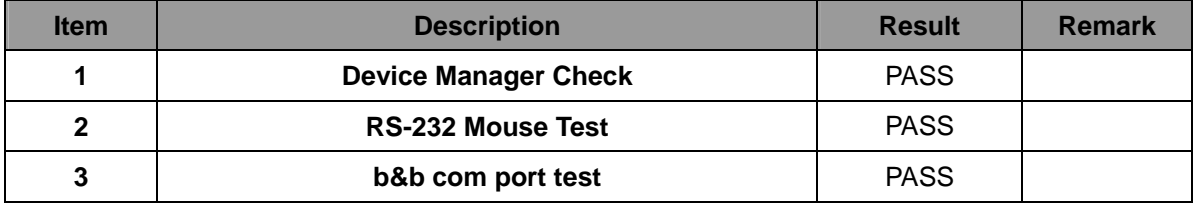

#### **5. Windows Server 2003 64-bit**

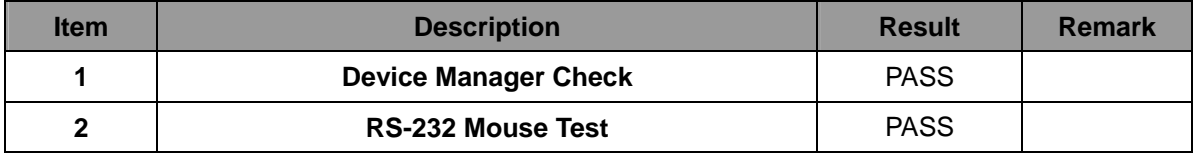

#### **6. Windows Vista 32-bit**

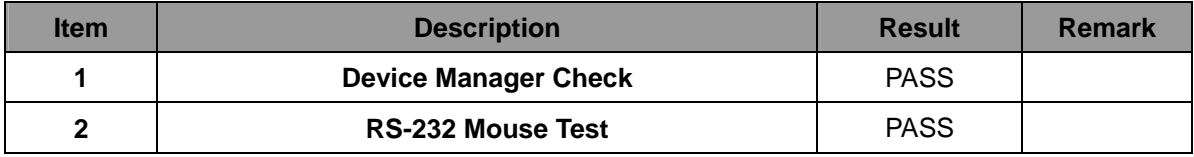

#### **7. Windows Vista 64-bit**

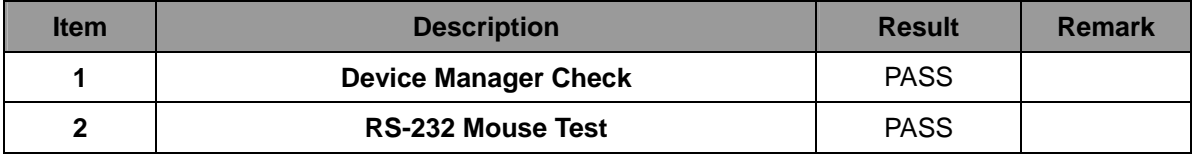

#### **8. Windows Server 2008 32-bit**

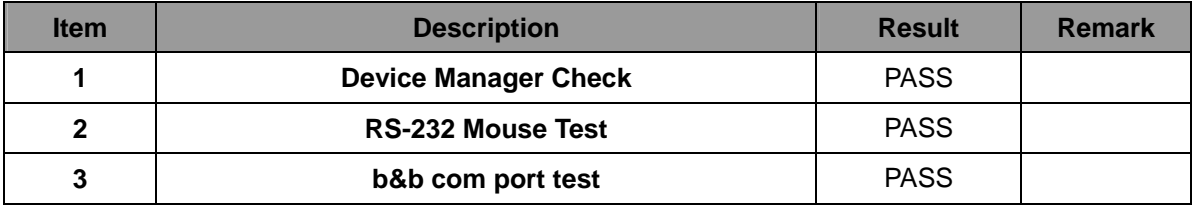

#### **9. Windows Server 2008 64-bit**

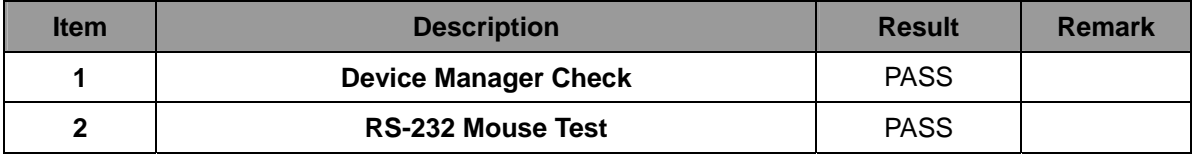

#### **10. Windows 7 32-bit**

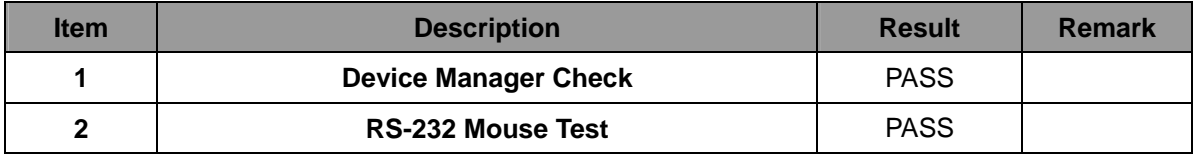

#### **11. Windows 7 64-bit**

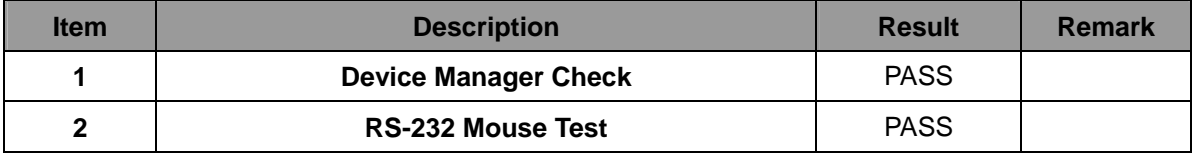

# **2.10 PS2 Keyboard**、**Mouse Test**

#### **1. MS-DOS**

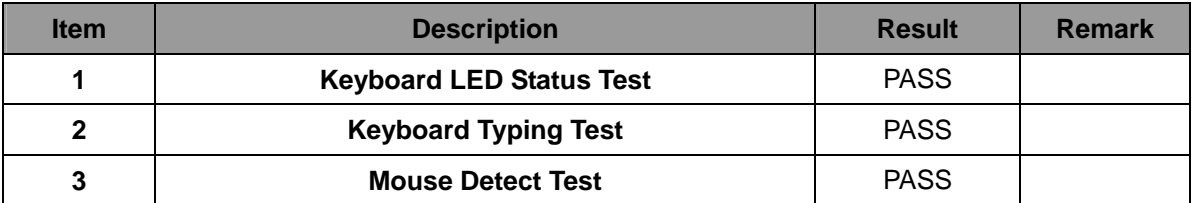

#### **2. Windows XP SP2 32/64-bit**

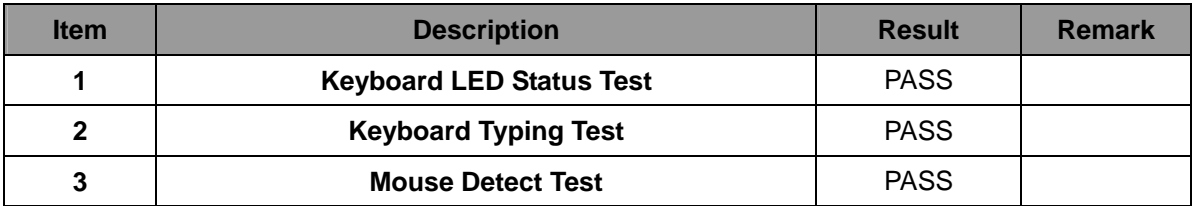

#### **3. Windows Server 2003 32/64-bit**

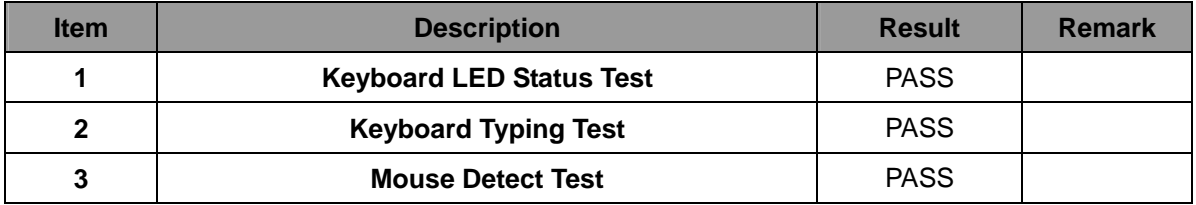

#### **4. Windows Vista 32/64-bit**

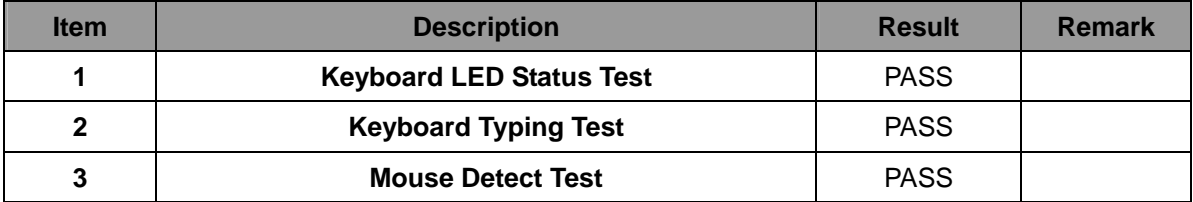

#### **5. Windows server 2008 32/64-bit**

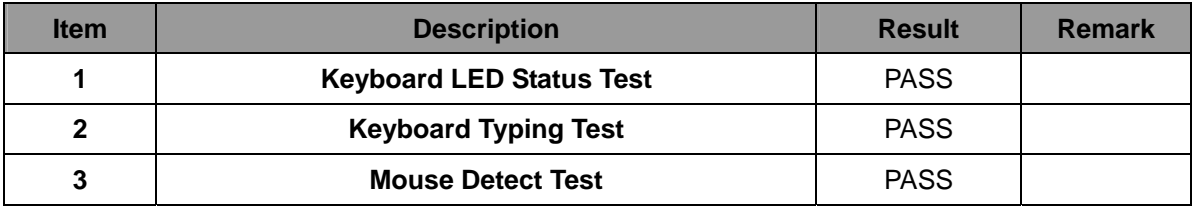

#### **6. Windows 7 32/64-bit**

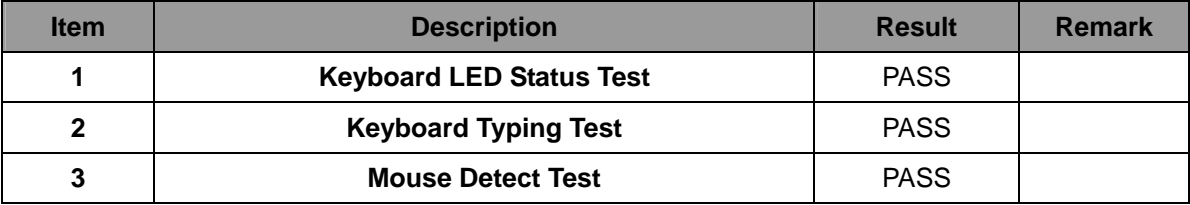

# **2.11 Print Port Test**

#### **1. MS-DOS**

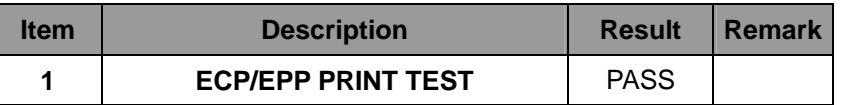

#### **2. Windows Server 2003 32/64-bit**

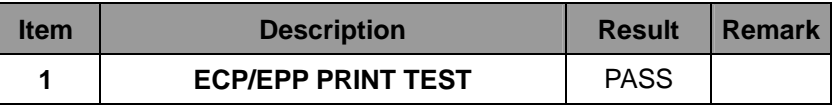

#### **3. Windows XP SP2 32/64-bit**

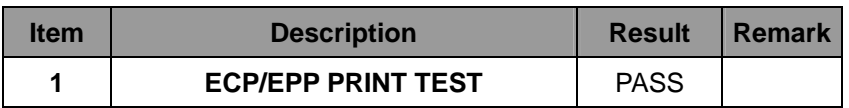

#### **4. Windows Vista 32/64-bit**

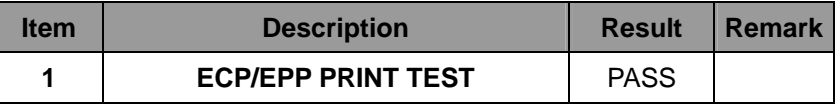

#### **5. Windows Server 2008 32/64-bit**

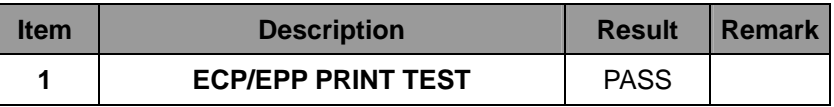

#### **6. Windows 7 32/64-bit**

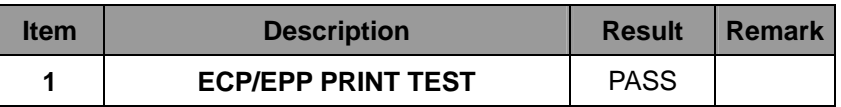

# **2.12 LAN Test**

# **Data Transfer Test environment:**

# **-CAT 6 UTP 100M**

# **-8 HR. continuous**

### **1. Windows XP SP2 32/64-bit (82579LM)**

### **32-bit driver version**:**11.15.12.0 ; 64-bit driver version**:**11.15.12.0**

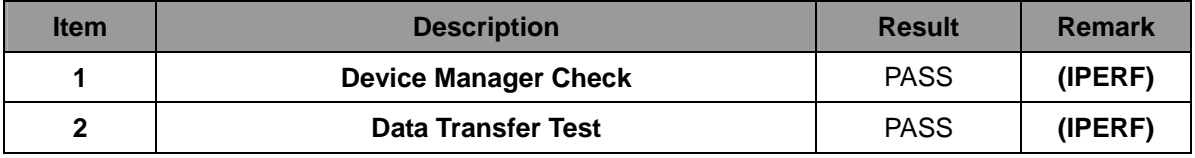

### **2. Windows Server 2003 32/64-bit (82579LM)**

## **32-bit driver version**:**11.15.12.0 ; 64-bit driver version**:**11.15.12.0**

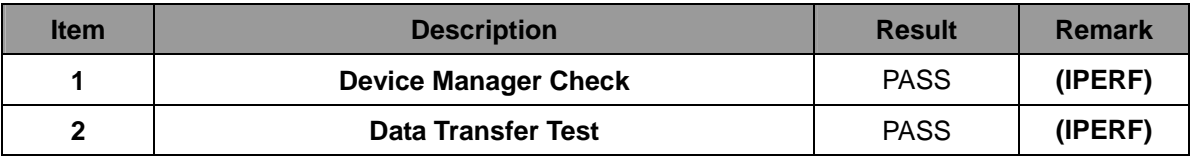

#### **3. Windows Vista 32/64-bit (82579LM)**

#### **32-bit driver version**:**12.2.45.0 ; 64-bit driver version**:**12.2.45.0**

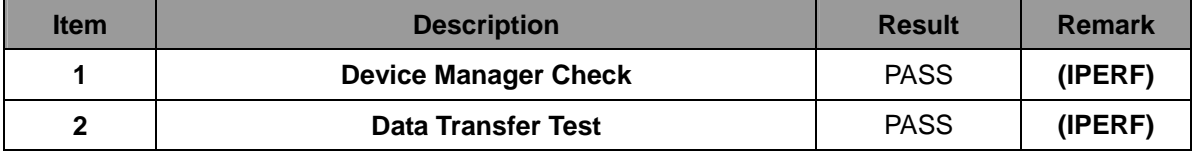

### **4. Windows Server 2008 32/64-bit (82579LM)**

### **32-bit driver version**:**12.2.45.0 ; 64-bit driver version**:**12.2.45.0**

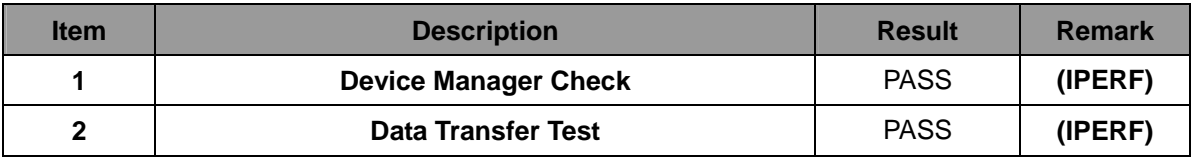

### **5. Windows Server 7 32/64-bit (82579LM)**

### **32-bit driver version**:**12.2.45.0 ; 64-bit driver version**:**12.2.45.0**

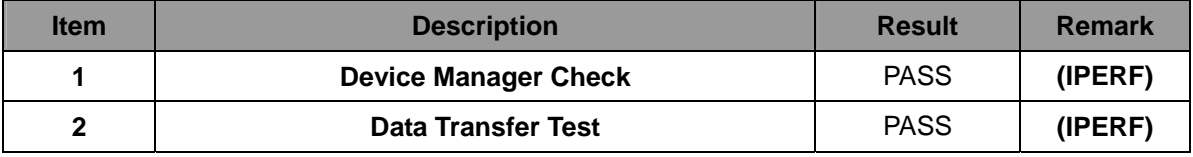

# **2.13 Power Supply Test**

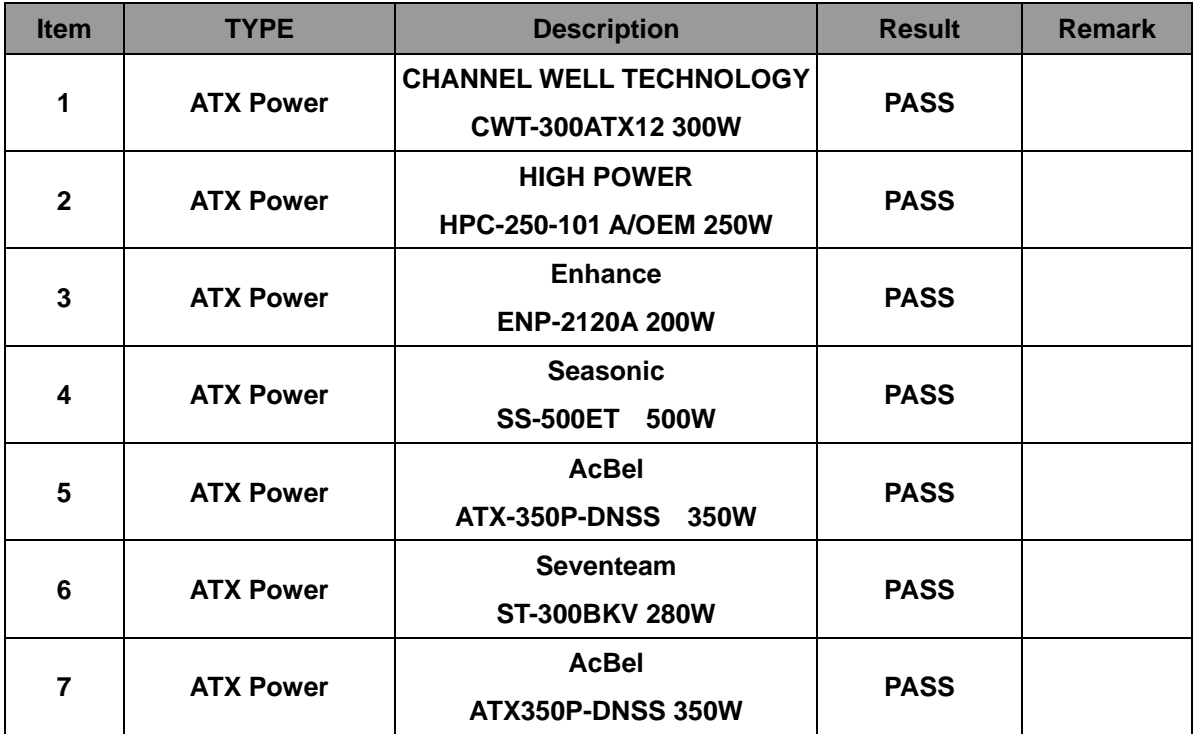

# **2.14 PCI Express mini card**

#### **WIN7 SP1 32bit**

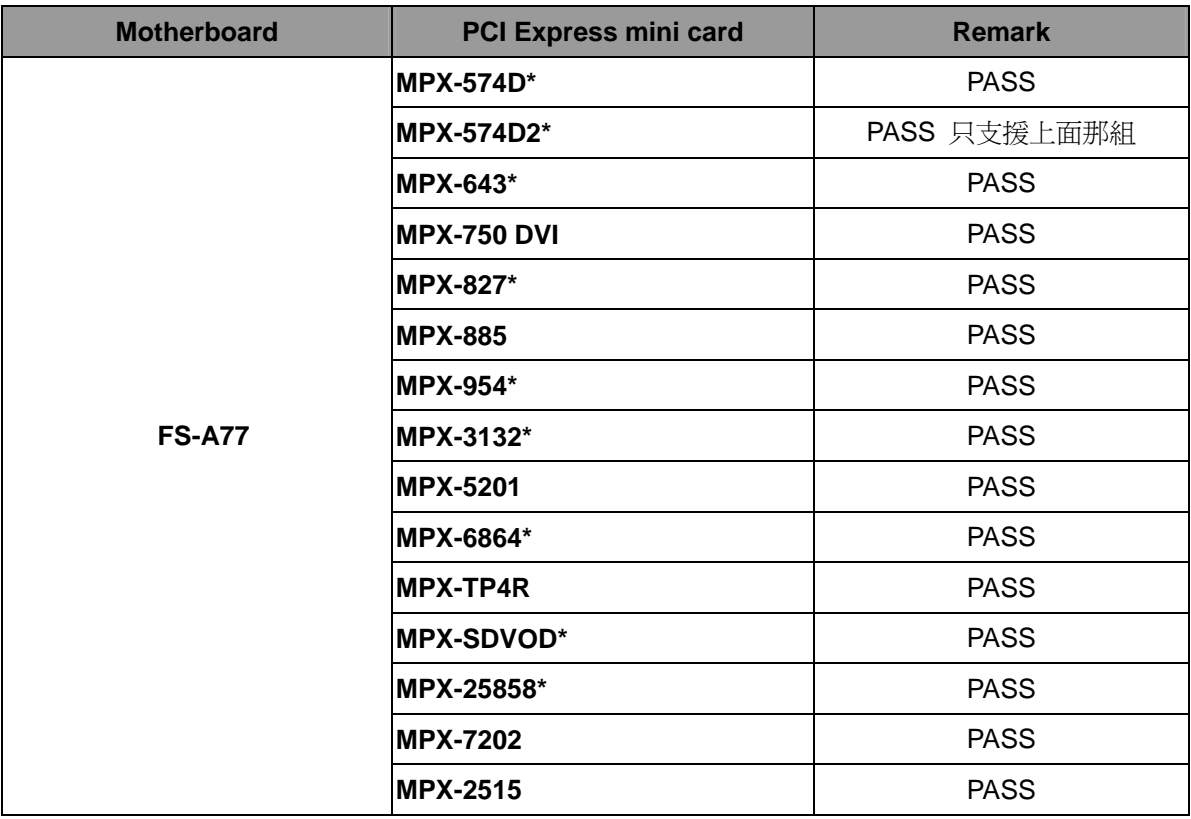

#### **Attention: Use MPX-3132 installs OS**

**Needs to change the BIOS setting as following:** 

- **=> Advanced => South Bridge Configuration**
- **=> SB PCI Express Coning**
- **=> PCI Express Root Port 4**
- **=> PCIe Speed [Gen1]**

# **2.15 Back plane**

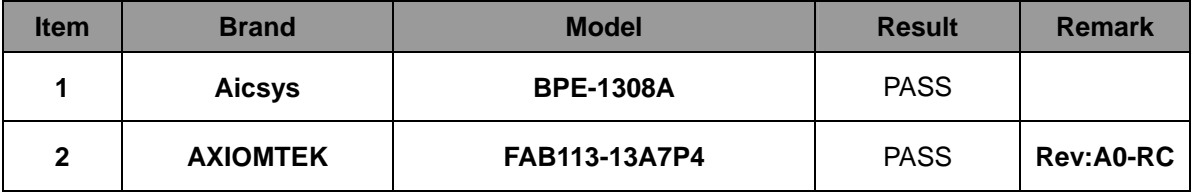

# **3. Environmental test**

## **3.1 Temperature Test**

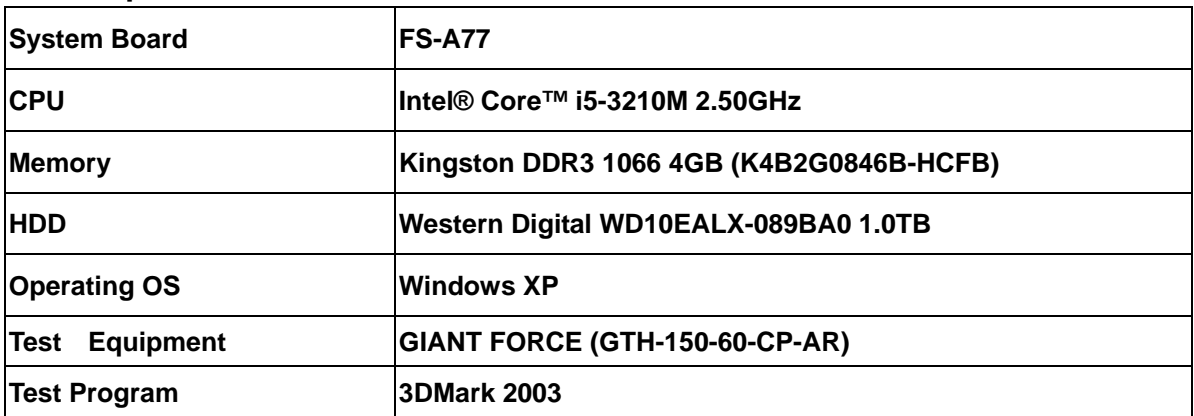

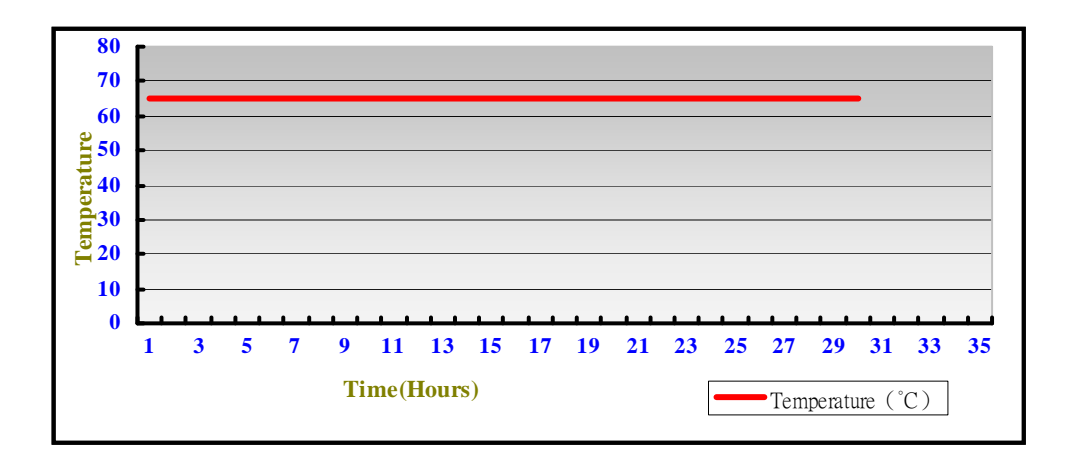

# **Hardware Device list:**

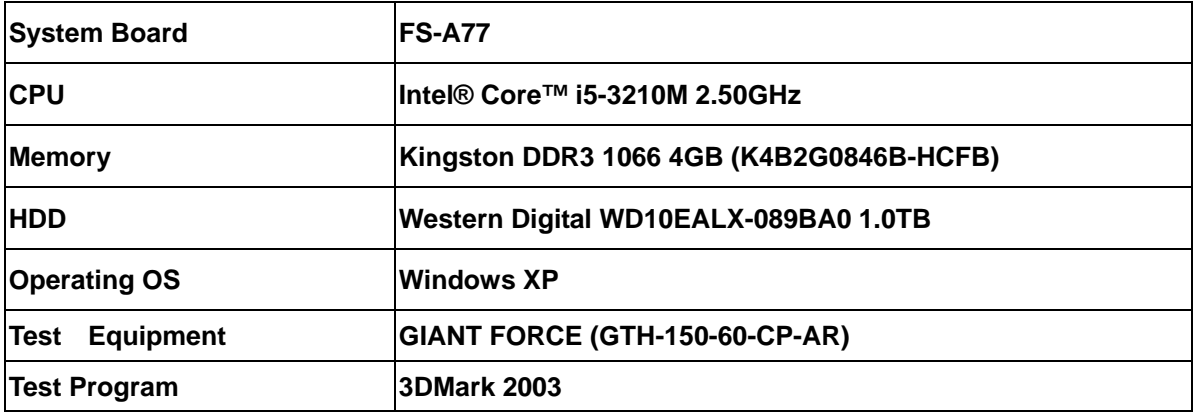

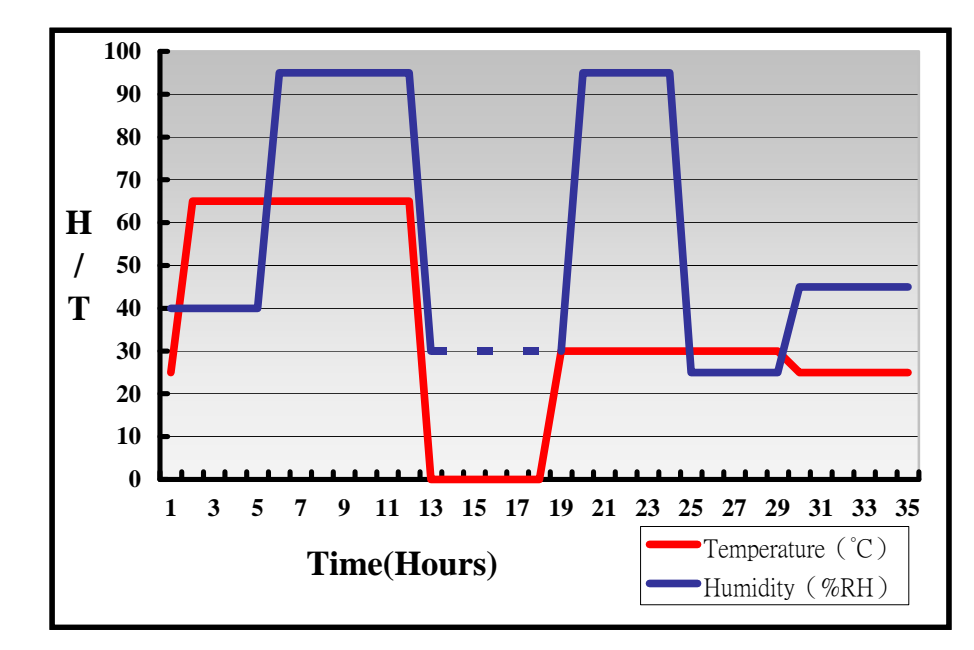

**Definition**:**When the temperature is 30 degrees below arrive, humidity measurements have not, so by the dashed line express.**

### **Boot Up Test:**

#### **Hardware Device list:**

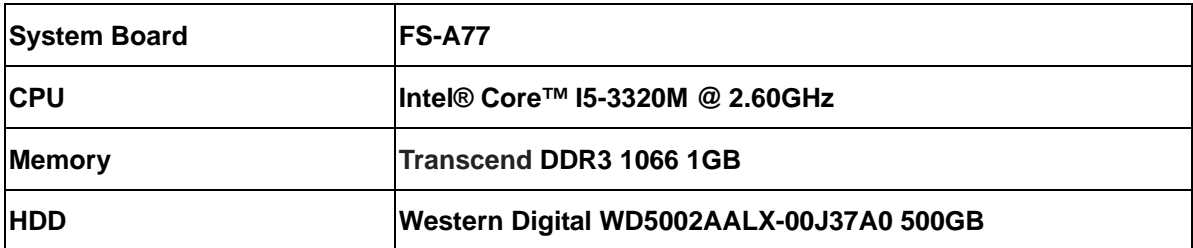

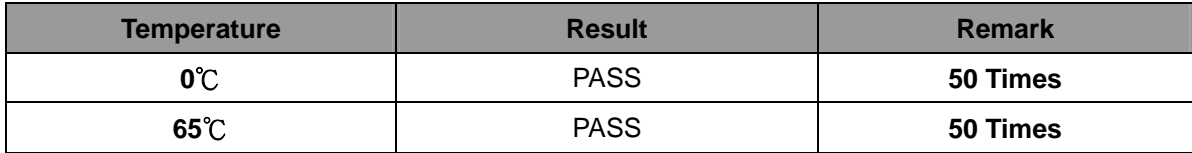

# **3.2 Thermal measurements at various points on the board**

**Test Environment :** 

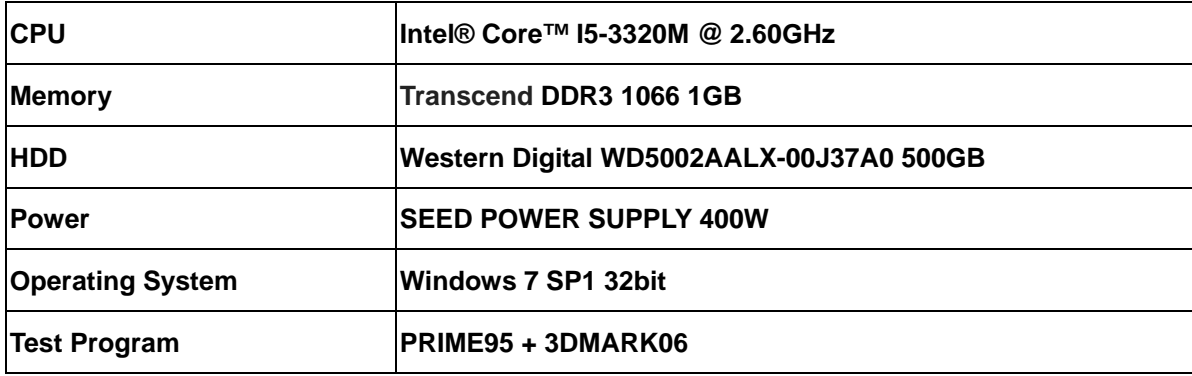

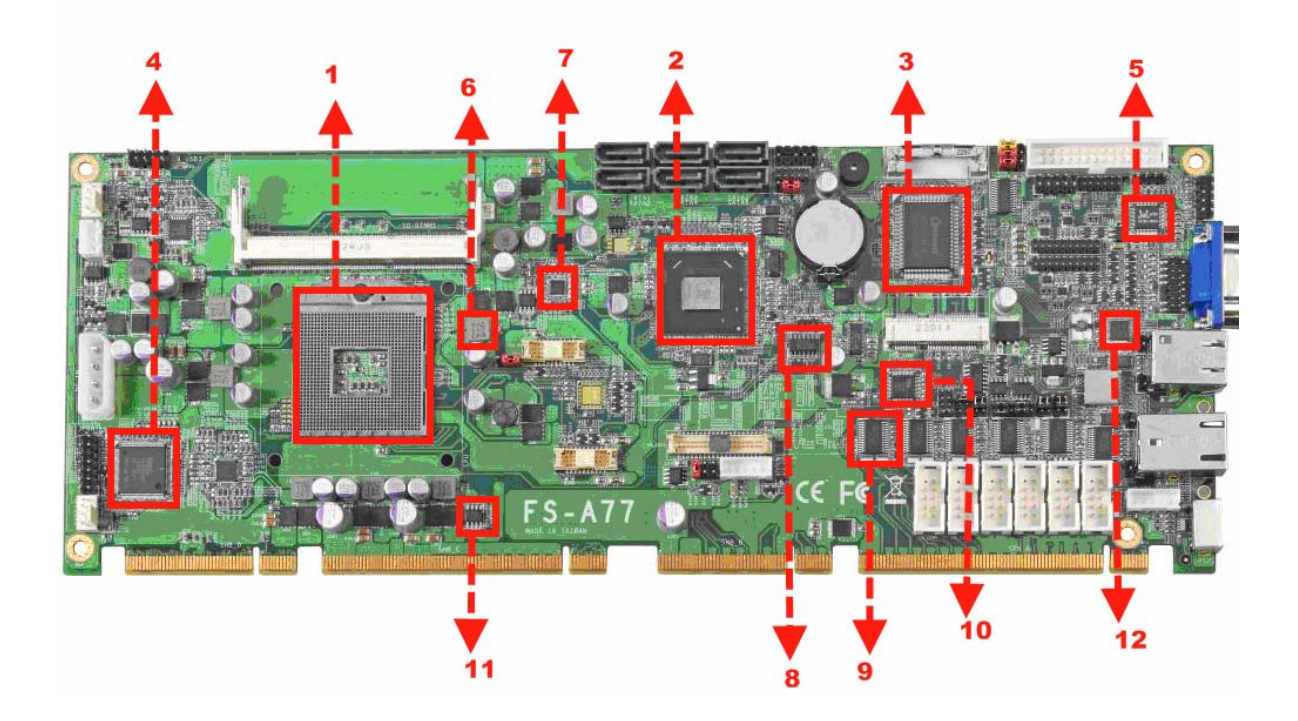

### **Test Result:**

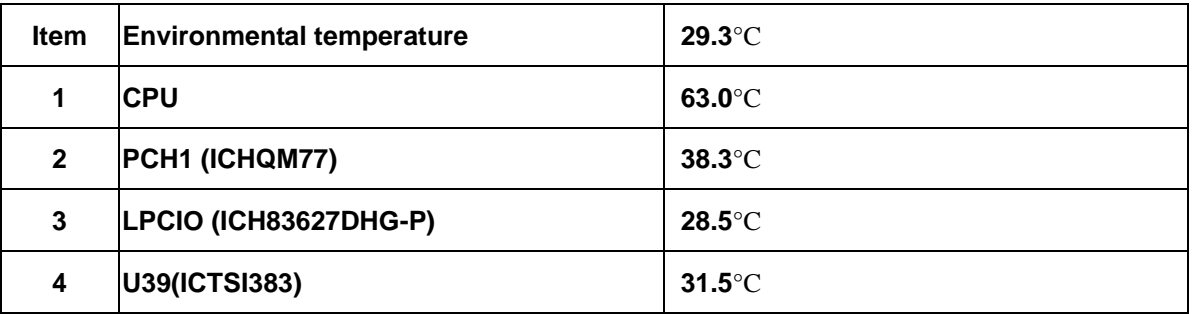

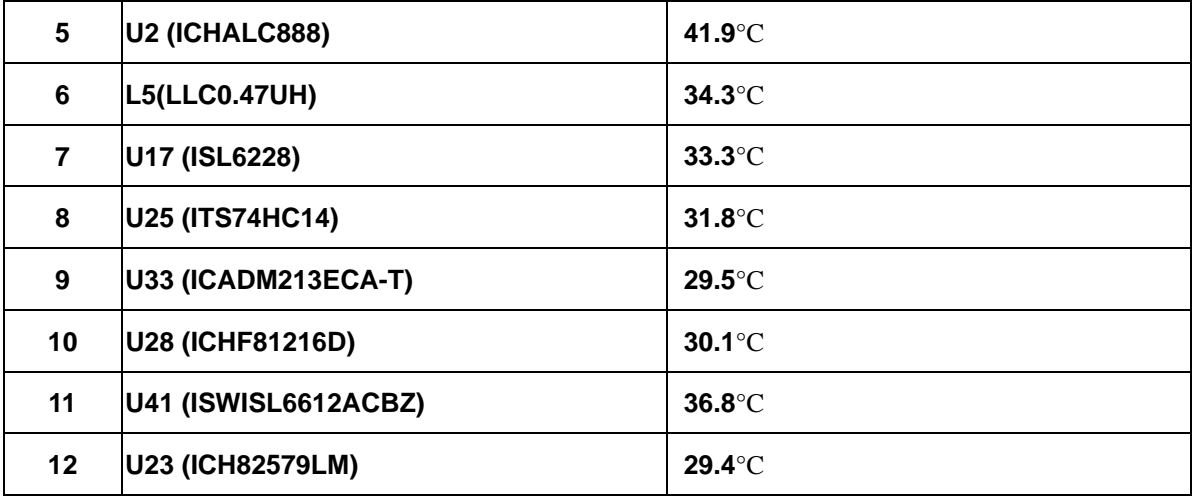

# **4.Reliability Test**

# **4.1 Power Consumption Test**

**Power Consumption Test** 

# **1.Test Environment:**

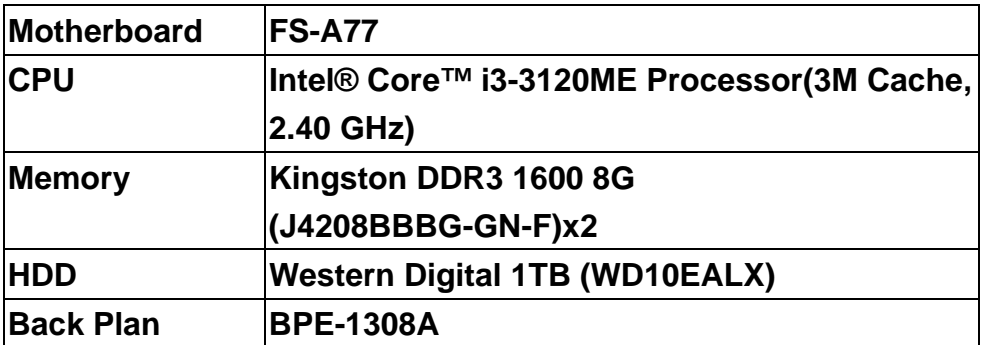

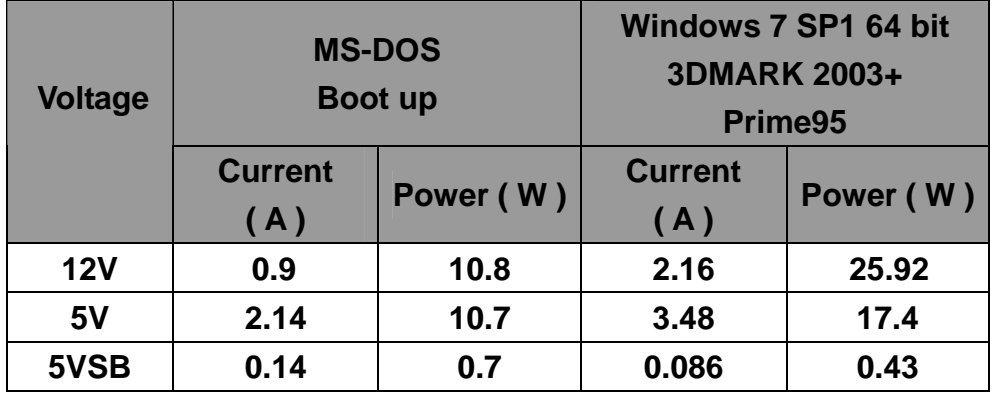

# **1.a.Test Environment:**

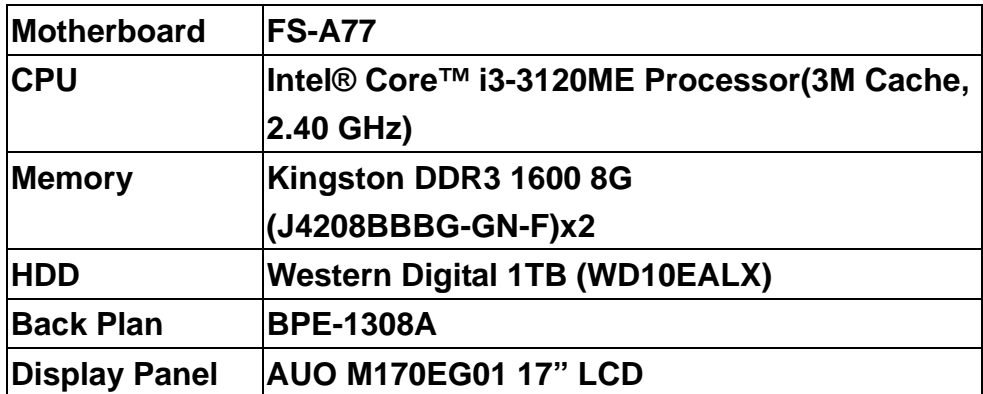

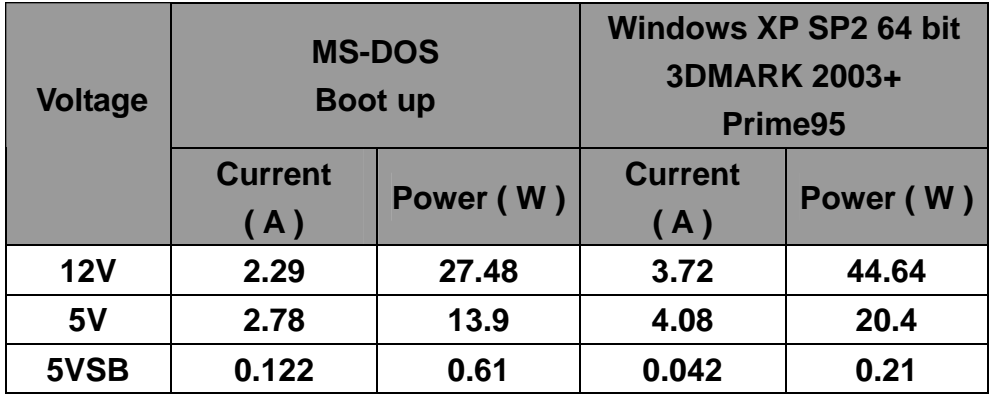

# **1.b.Test Environment:**

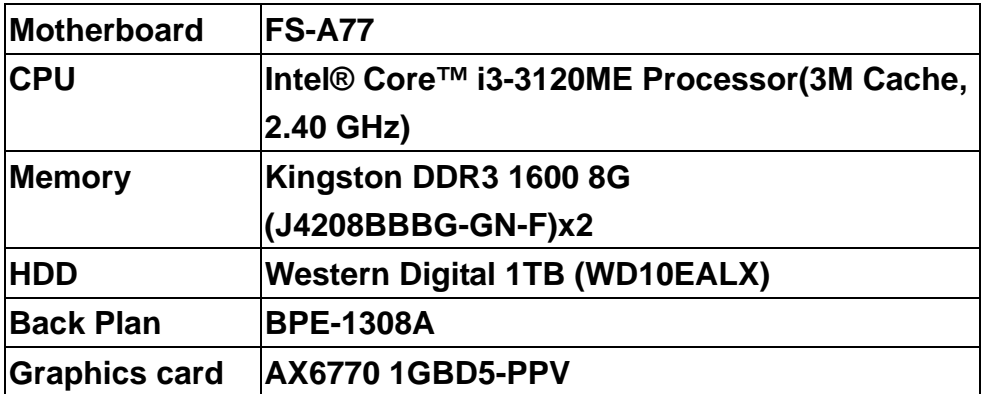

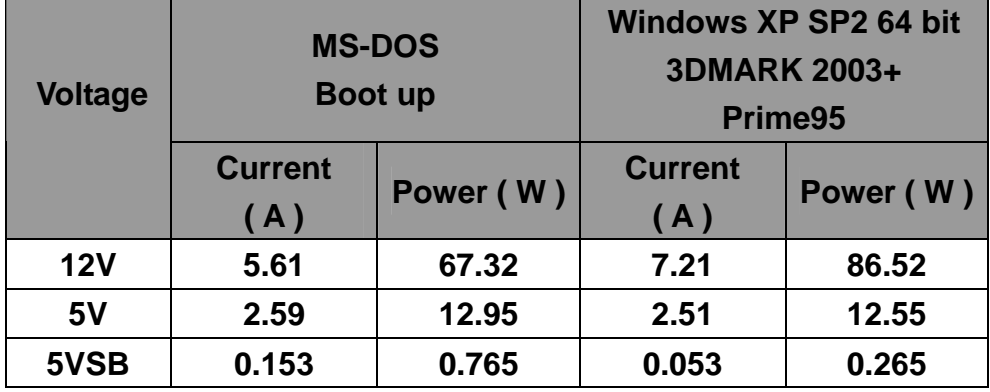

# **2.Test Environment:**

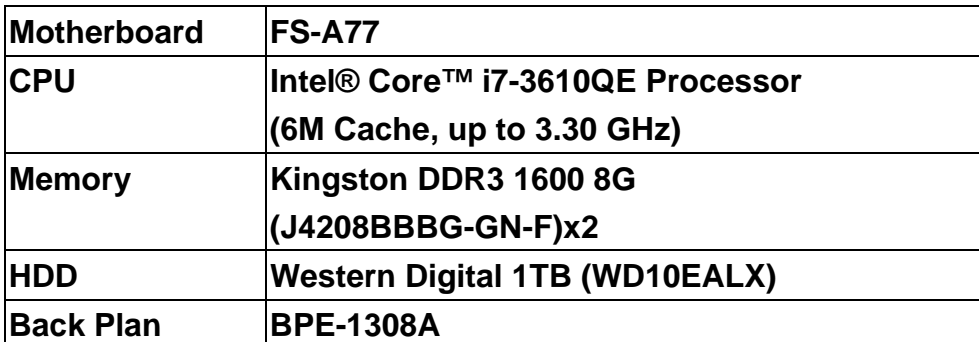

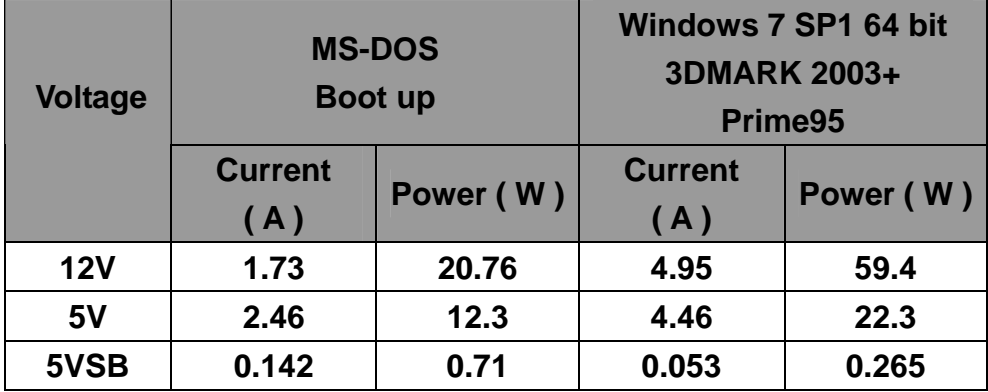

# **2.a.Test Environment:**

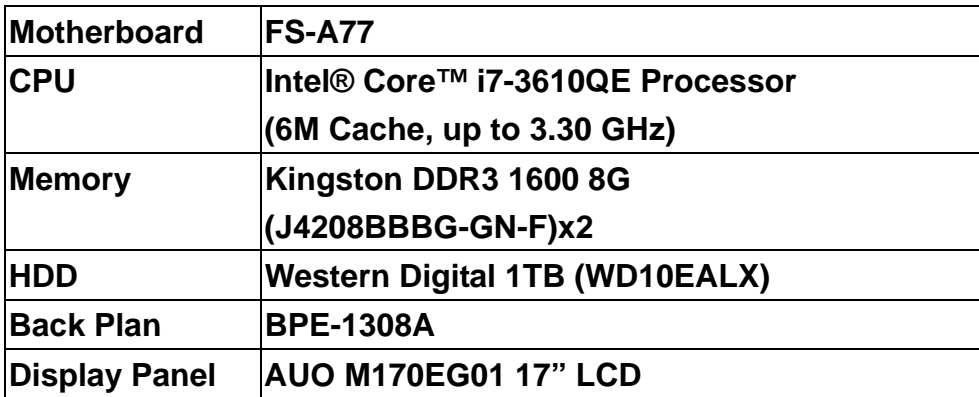

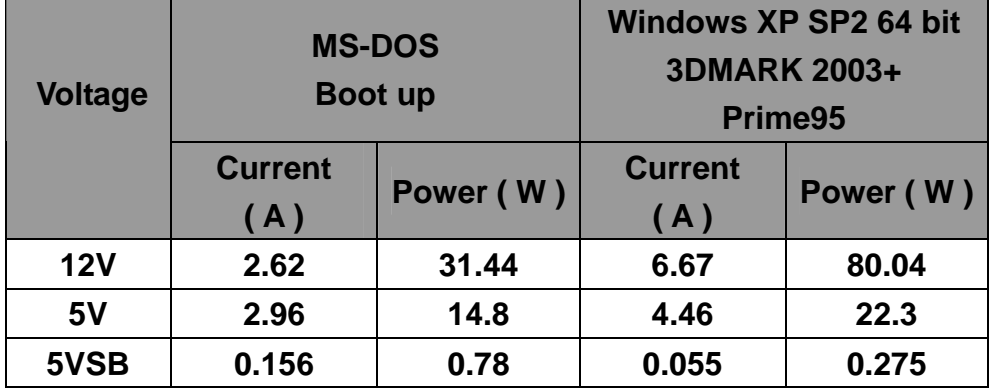

# **2.b.Test Environment:**

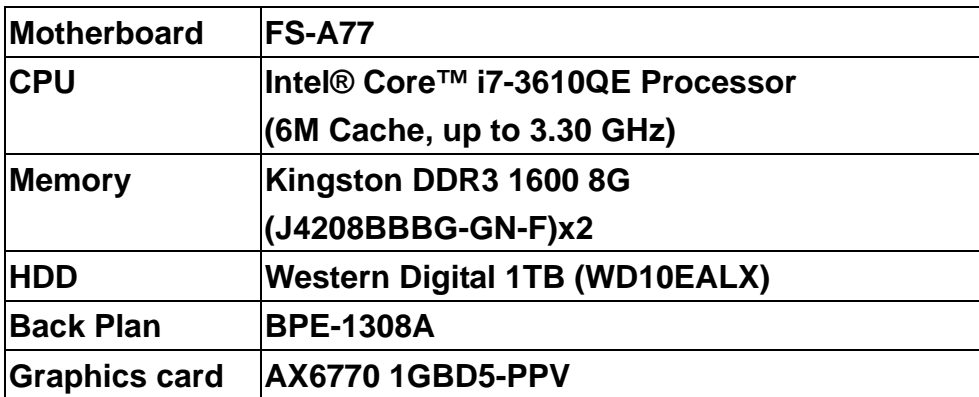

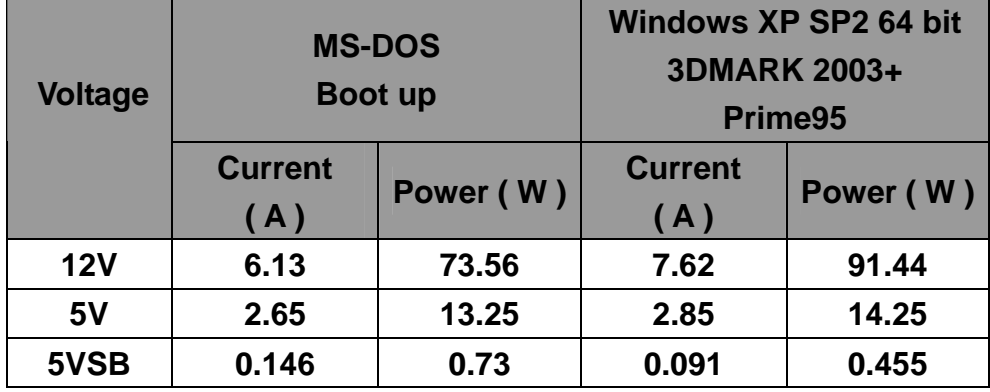

# **5. Performance Test**

# **5.1 Performance Test 8.0**

#### **Windows XP SP3 32-bit**

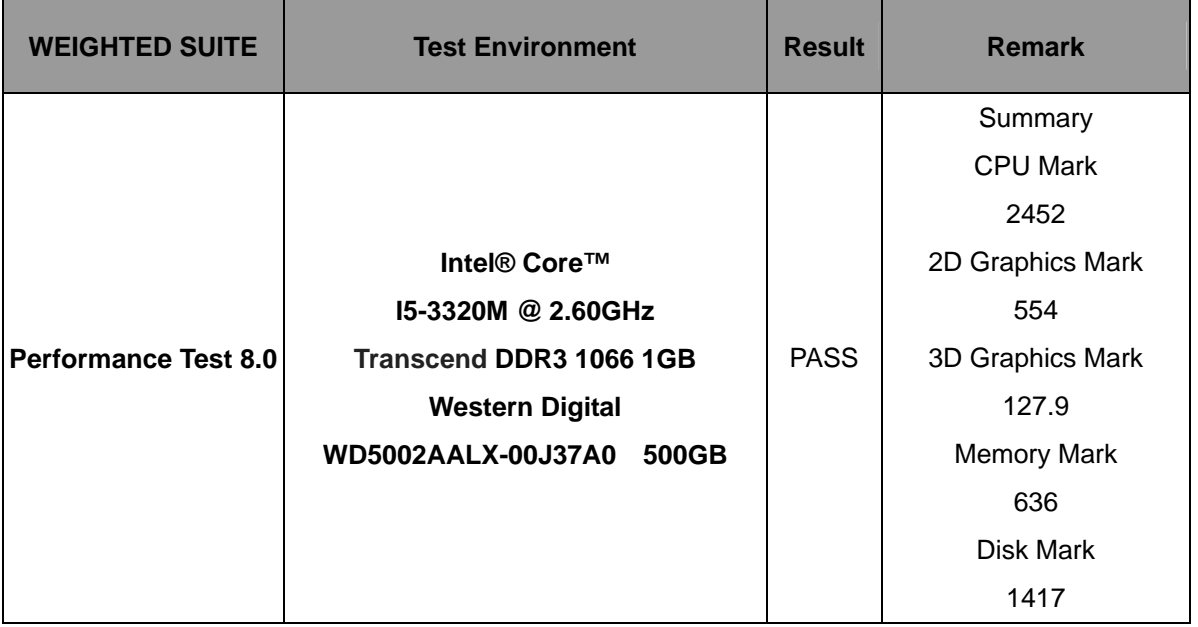

### **Windows 7 SP1 32-bit**

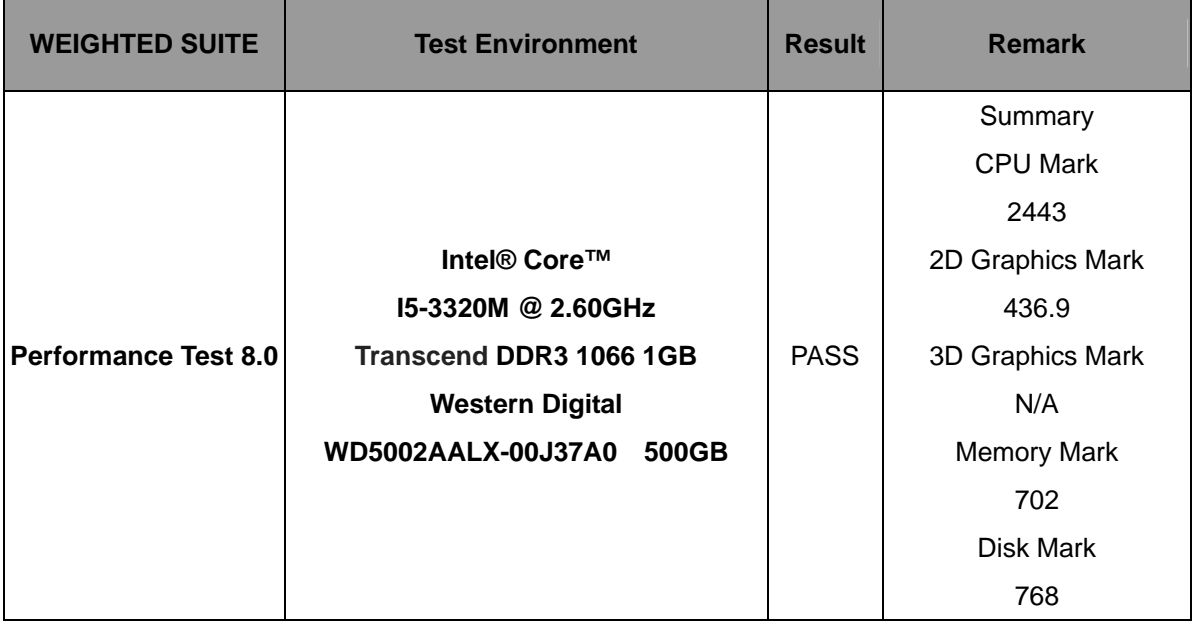

#### **Windows 7 SP1 64-bit**

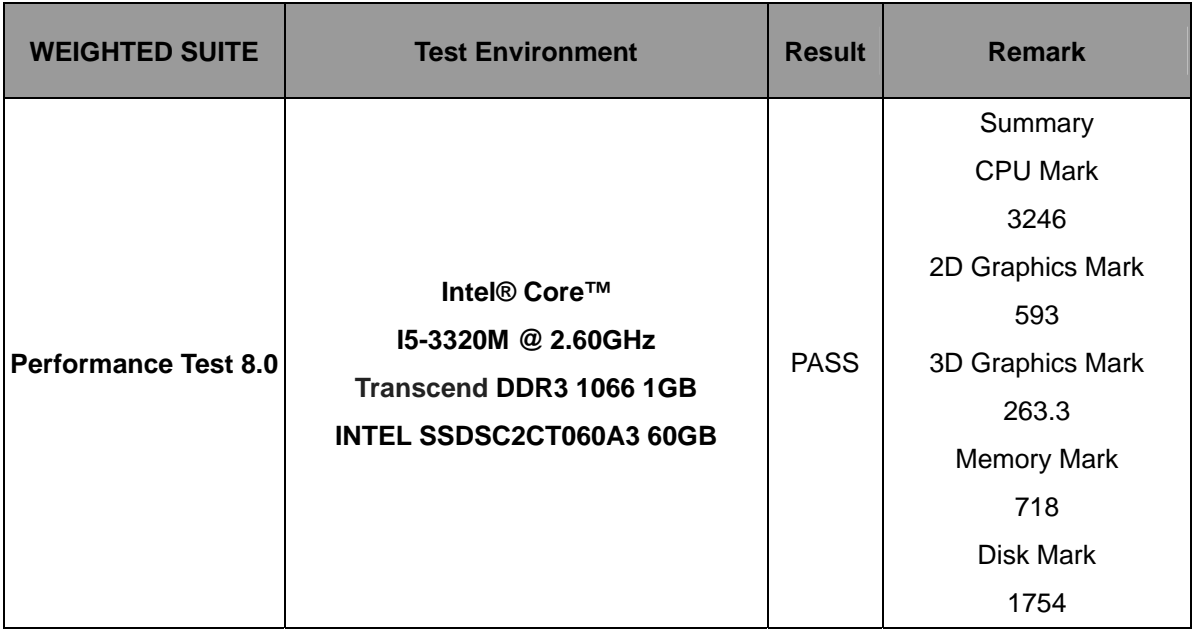

#### **Windows 8.1 32-bit**

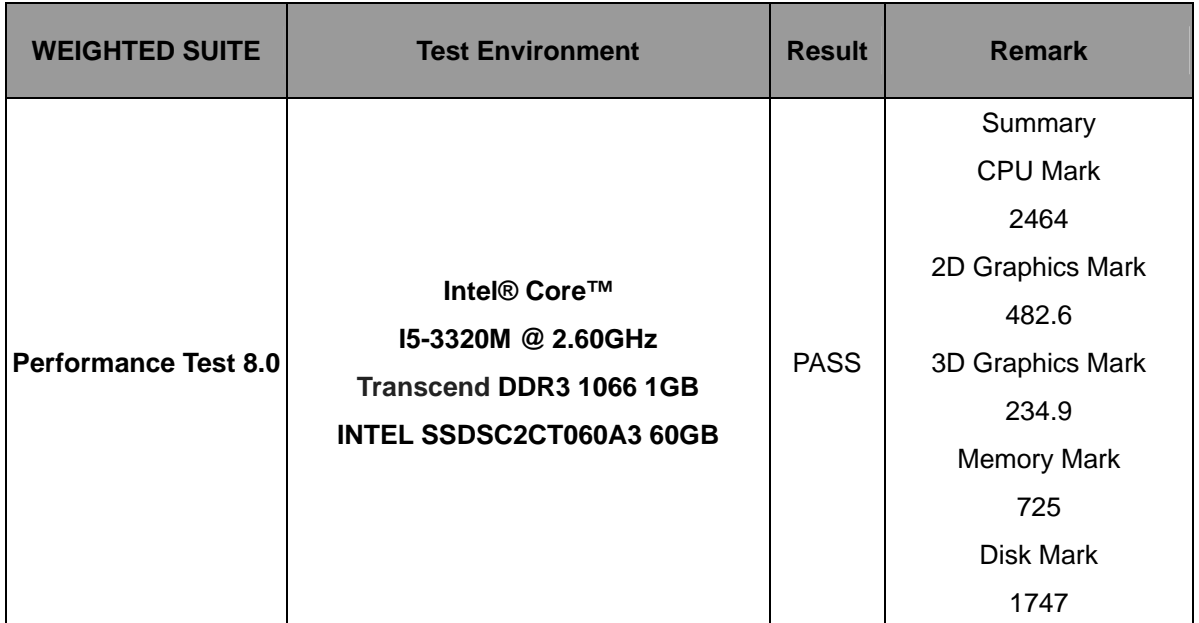

#### **Windows 8.1 64-bit**

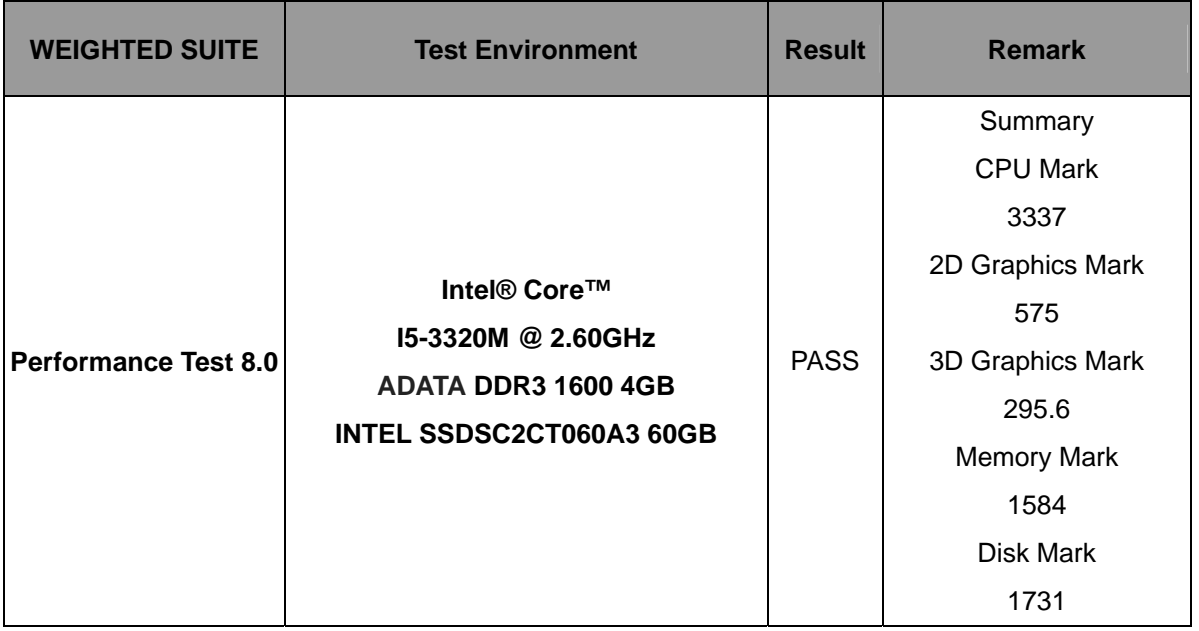

# **5.2 3D MARK(2001**、**2003**、**2005)**

**Windows XP SP3 32-bit** 

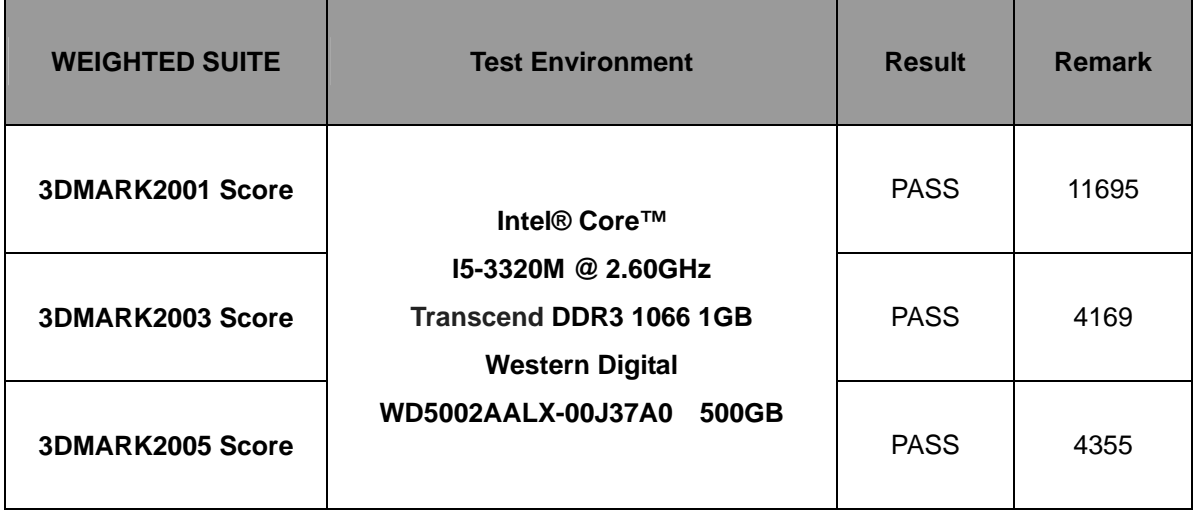

**Windows 7 SP1 32-bit** 

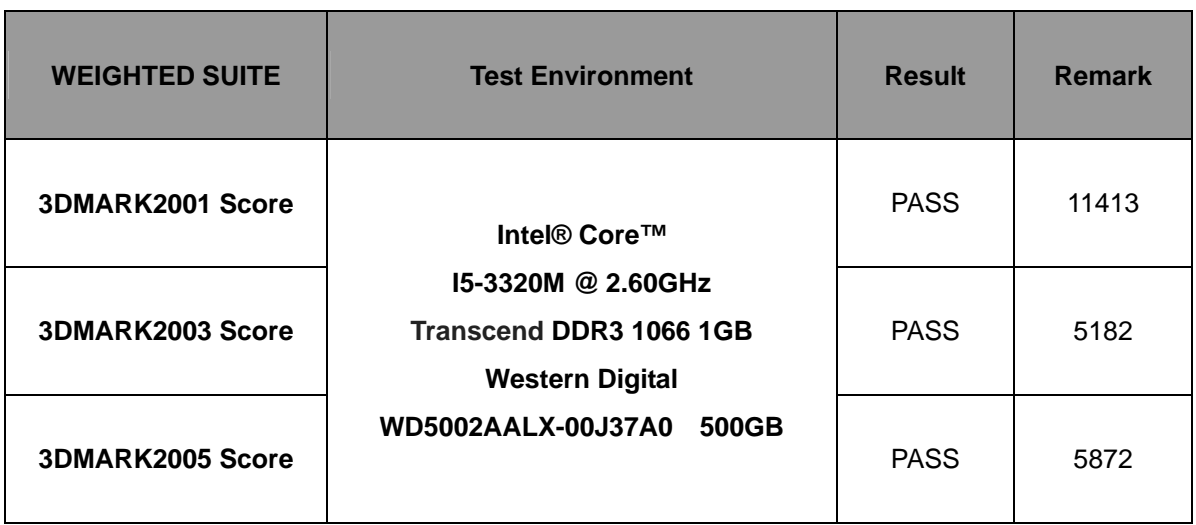

#### **Windows 7 SP1 64-bit**

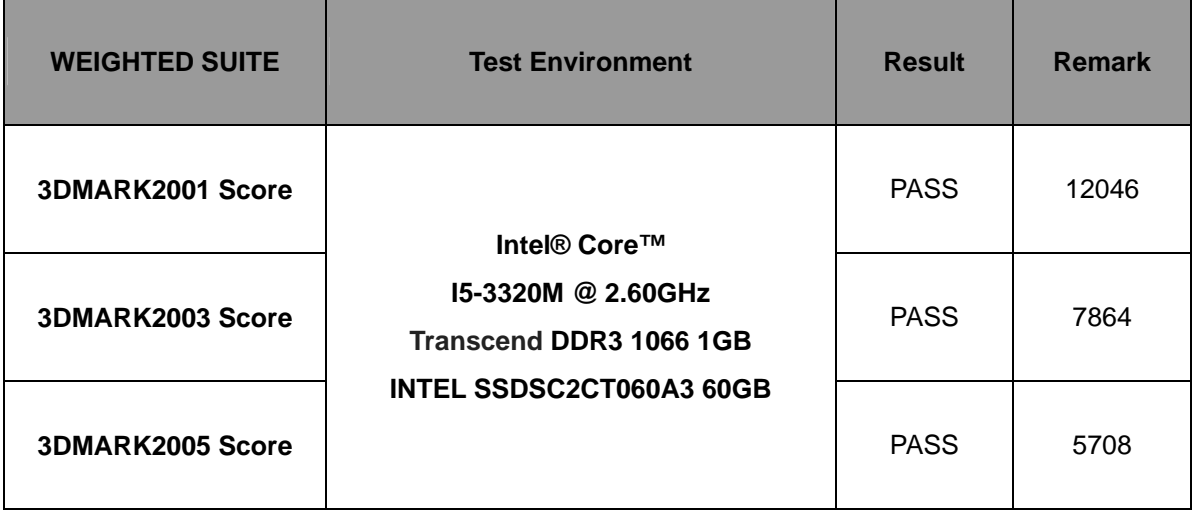

#### **Windows 8.1 32-bit**

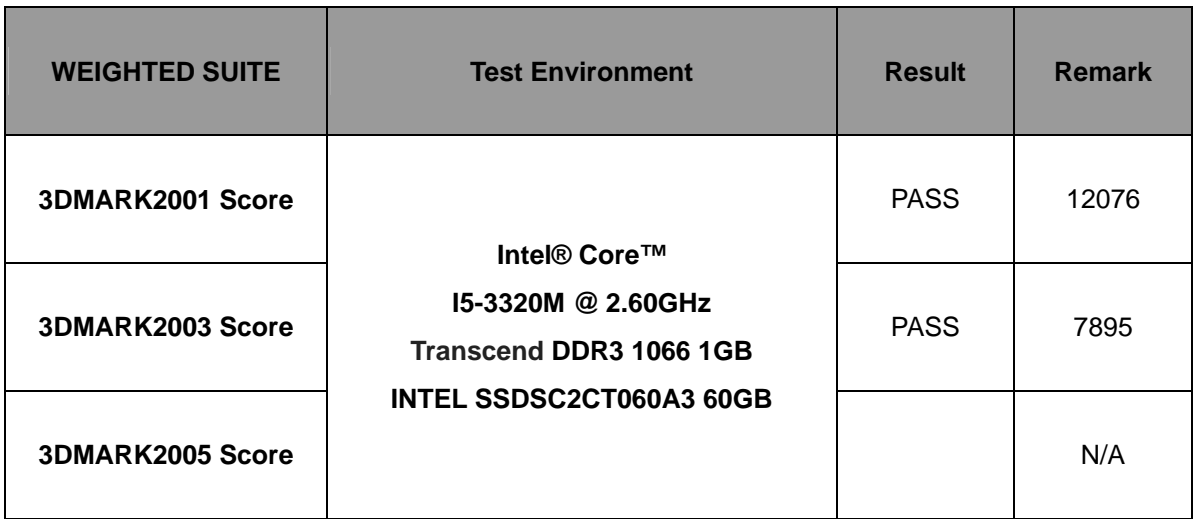

#### **Windows 8.1 64-bit**

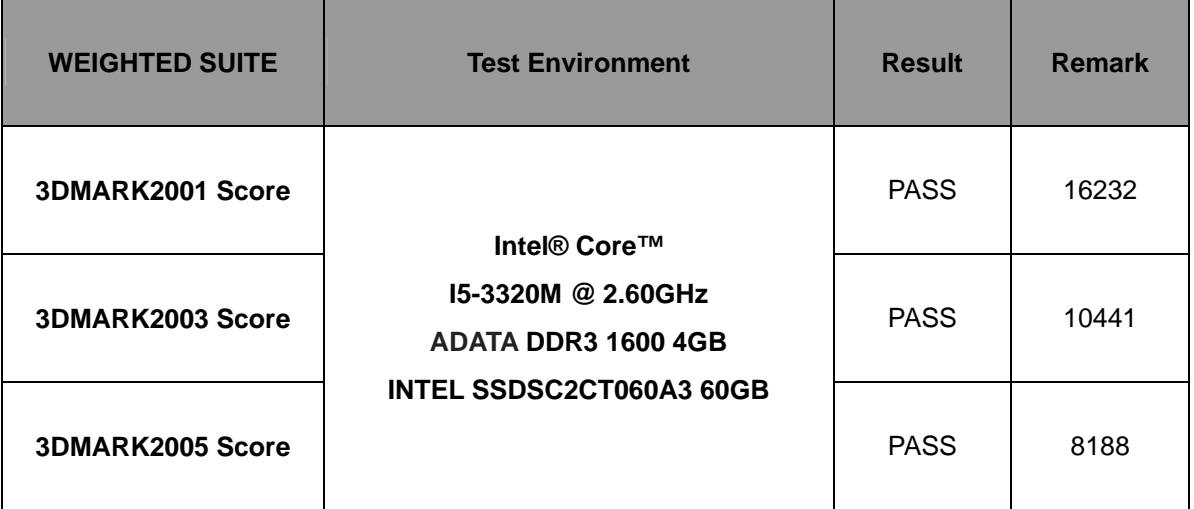

# **5.3 3D MARK2006**

#### **Windows XP SP3 32-bit**

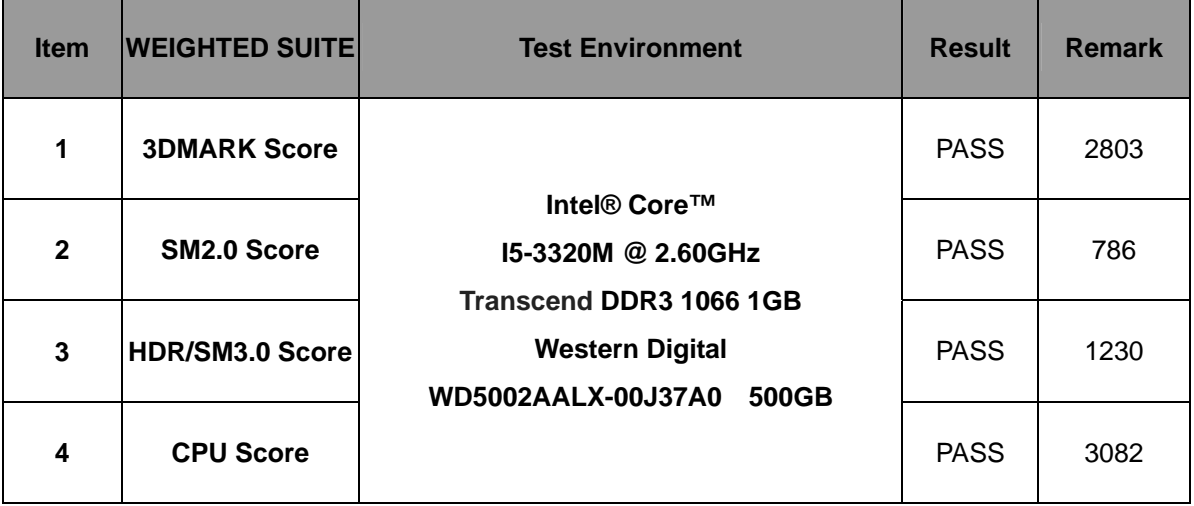

#### **Windows 7 SP1 32-bit**

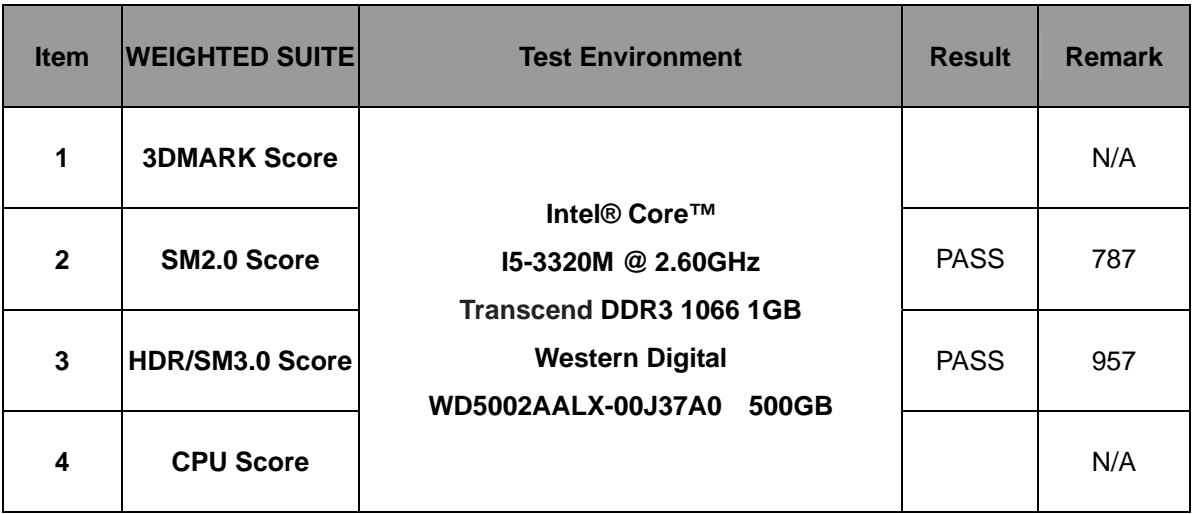

#### **Windows 7 SP1 64-bit**

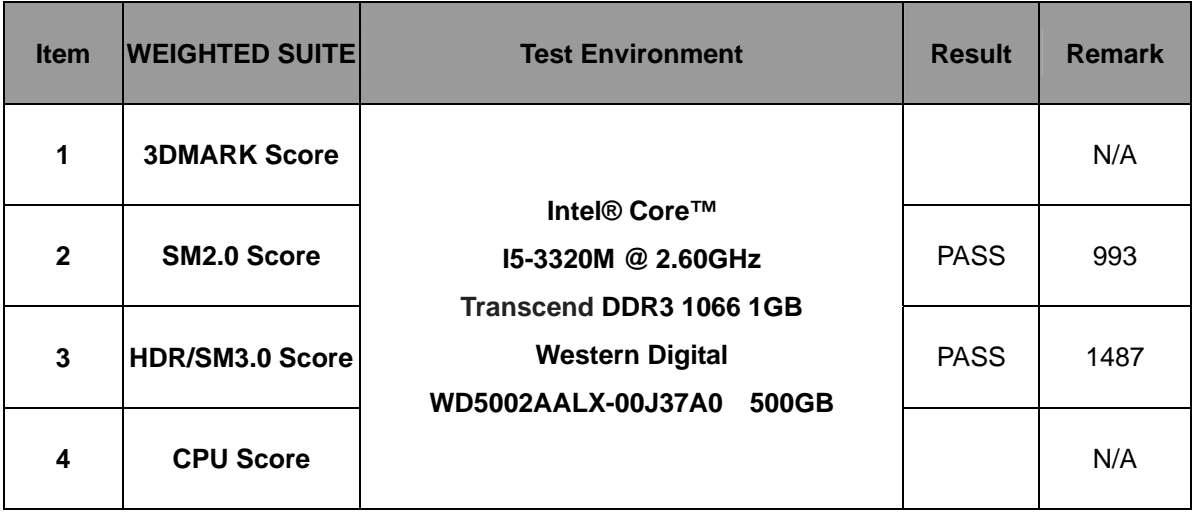

#### **Windows 8.1 32-bit**

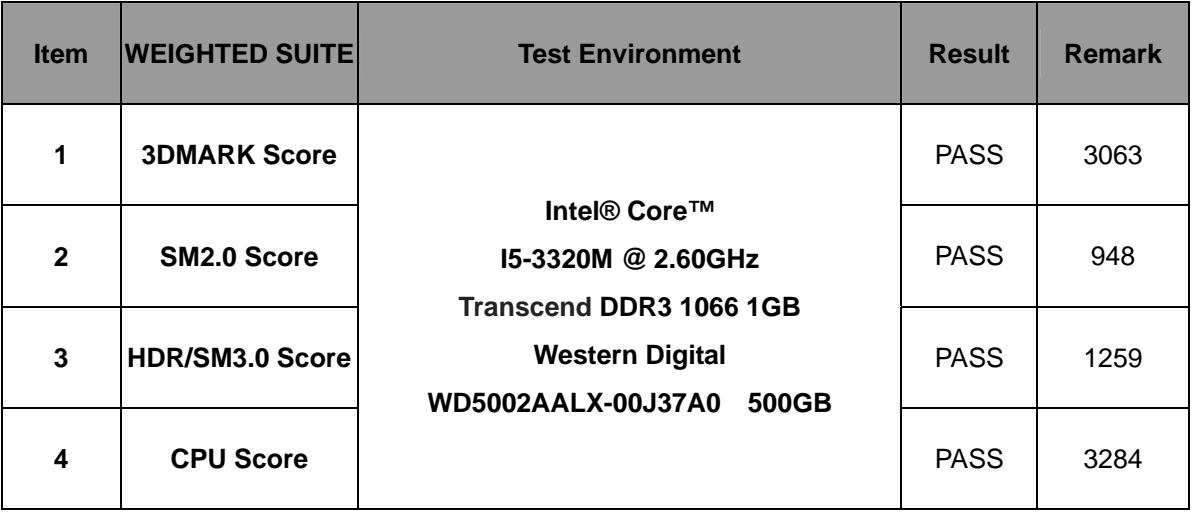

#### **Windows 8.1 64-bit**

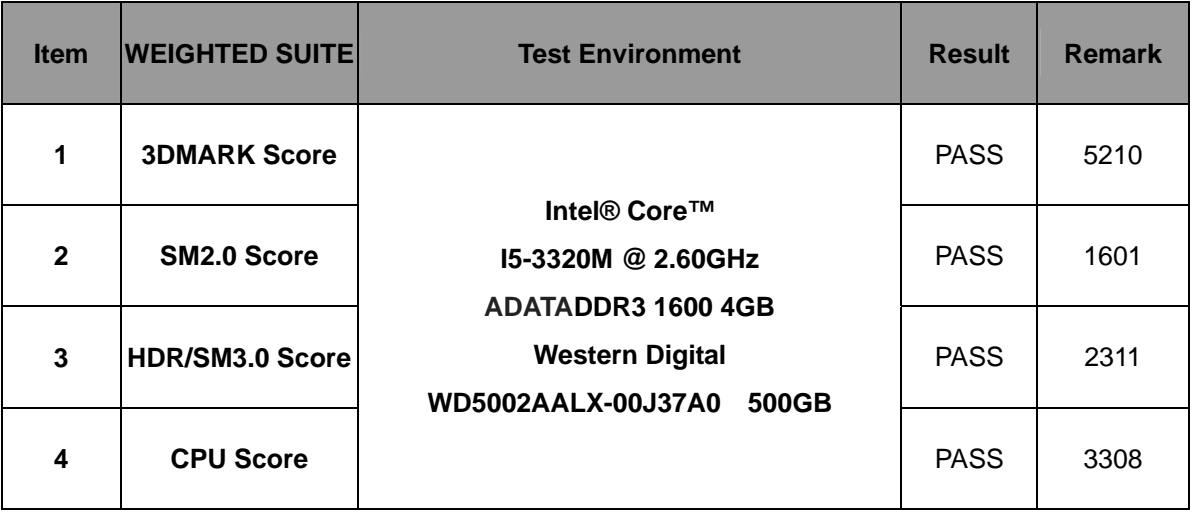

## **5.4 PC MARK2002**

#### **Test Environment**

### **Intel® Core™ i5-3320M 2.60GHz**

**Transcend DDR3 1066 1GB** 

#### **Western Digital WD5002AALX-00J37A0 500GB**

#### **Windows 7 SP1 32-bit**

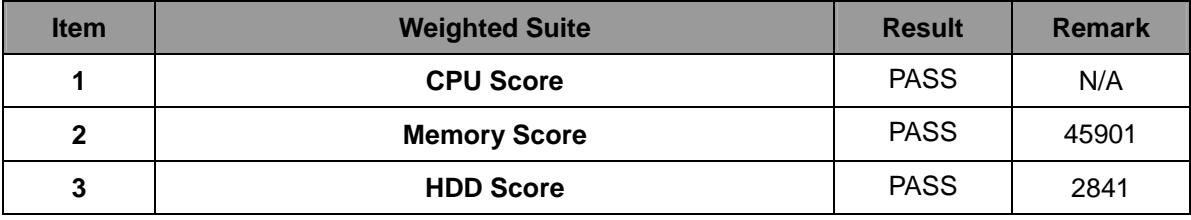

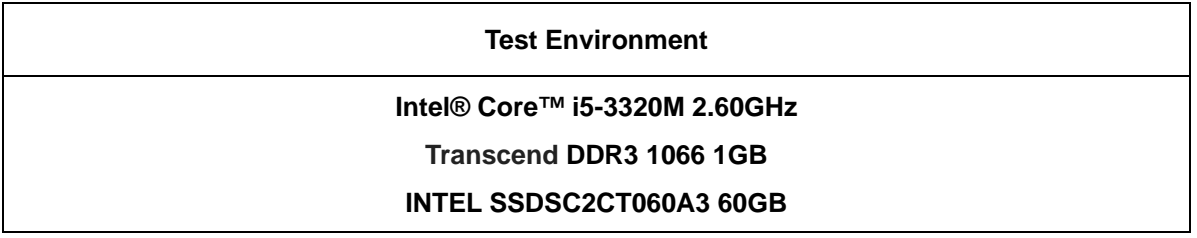

#### **Windows XP SP3 32-bit**

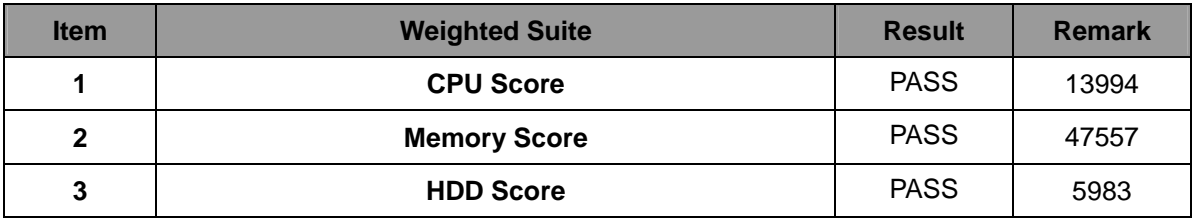

#### **Windows 7 SP1 64-bit**

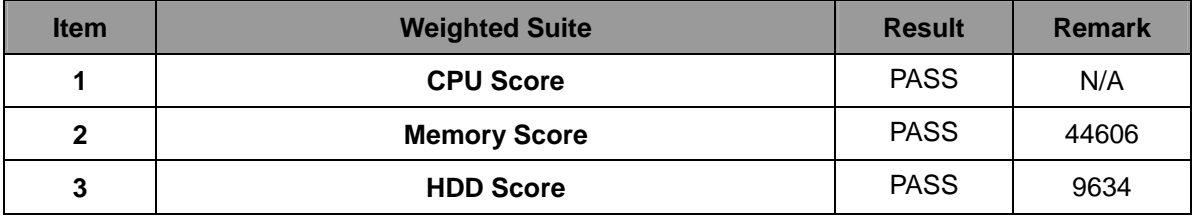

## **5.5 PC MARK2004**

#### **Test Environment**

#### **Intel® Core™ i5-3320M 2.60GHz**

#### **Transcend DDR3 1066 1GB**

#### **Western Digital WD5002AALX-00J37A0 500GB**

#### **Windows 7 SP1 32-bit**

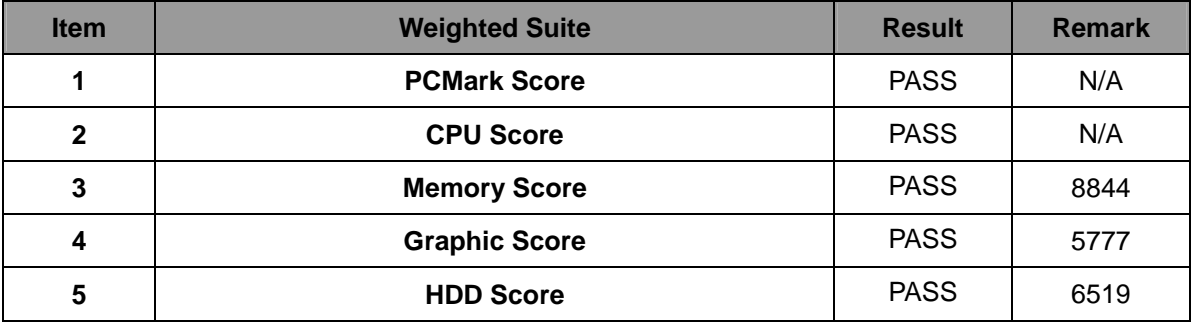

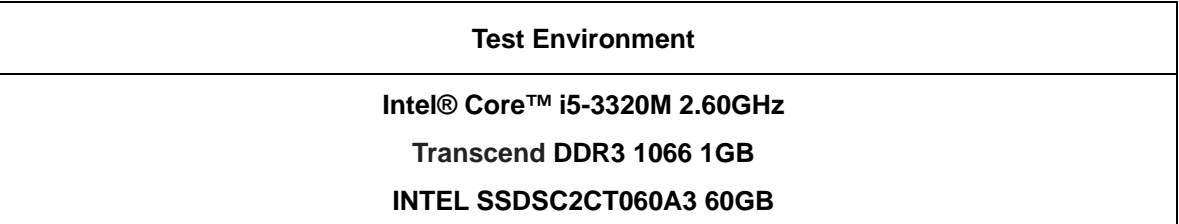

#### **Windows XP SP3 32-bit**

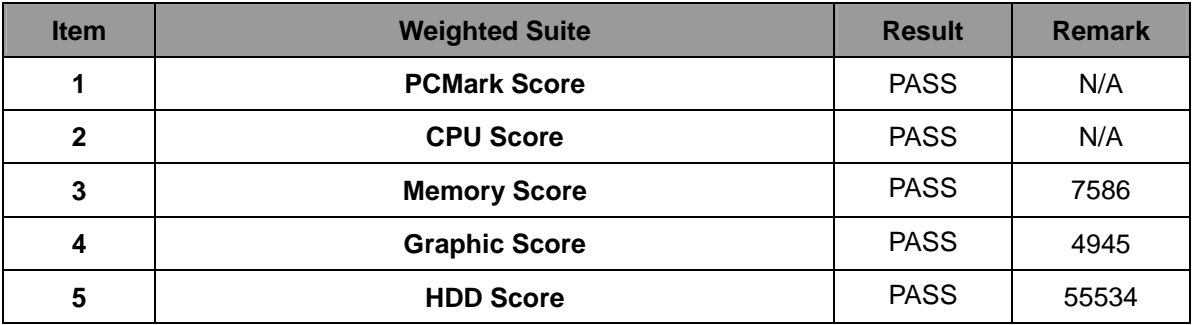

#### **Windows 7 SP1 64-bit**

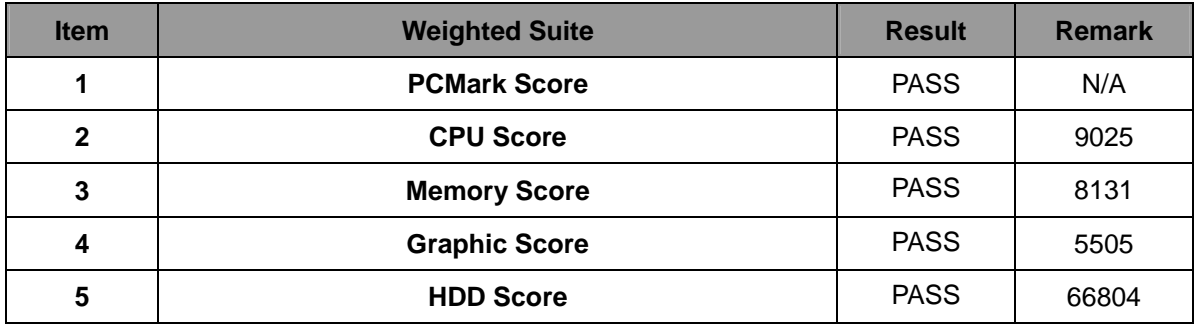

### **Windows 8.1 32-bit**

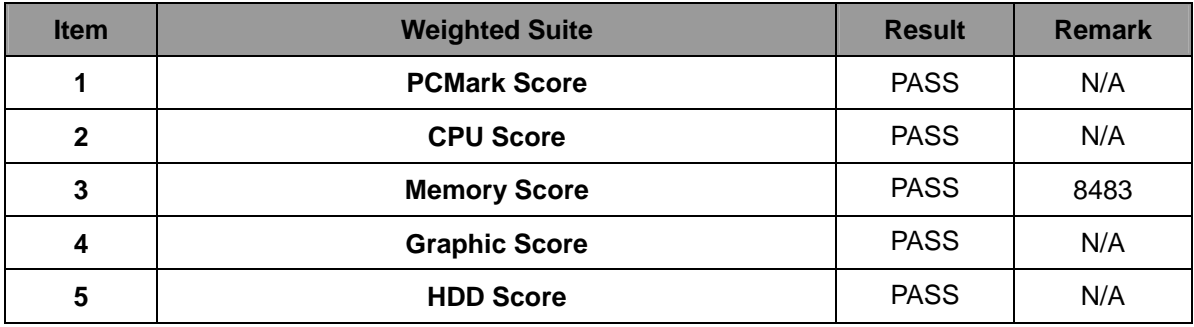

# **5.6 PC MARK2005**

**Test Environment** 

**Intel® Core™ i5-3320M 2.60GHz** 

**Transcend DDR3 1066 1GB** 

**Western Digital WD5002AALX-00J37A0 500GB** 

#### **Windows 7 SP1 32bit**

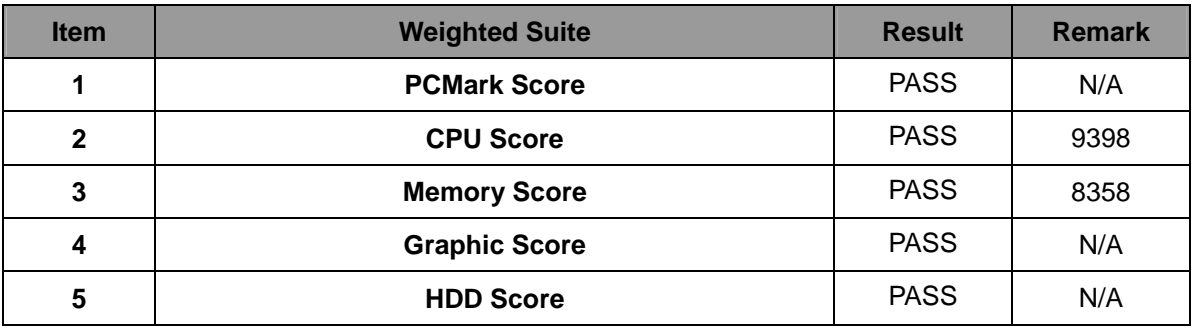

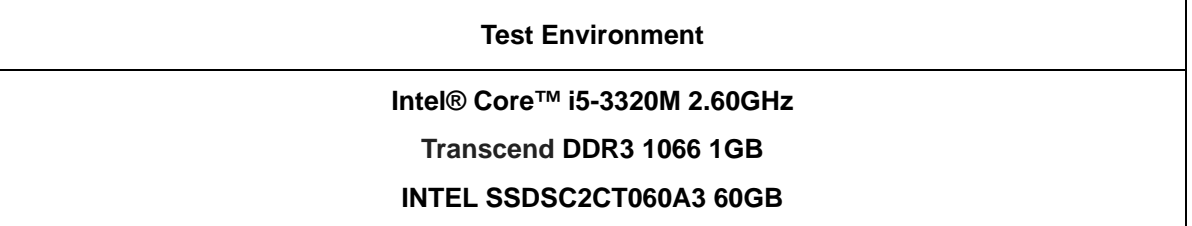

#### **Windows XP SP3 32bit**

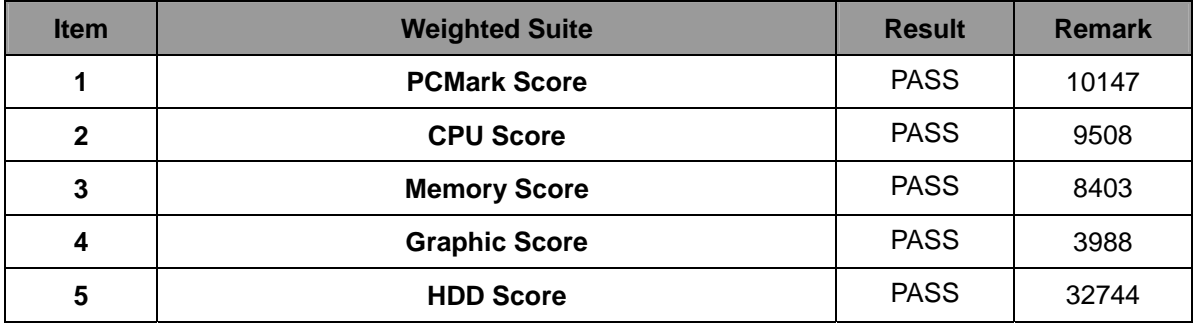

#### **Windows 7 SP1 64bit**

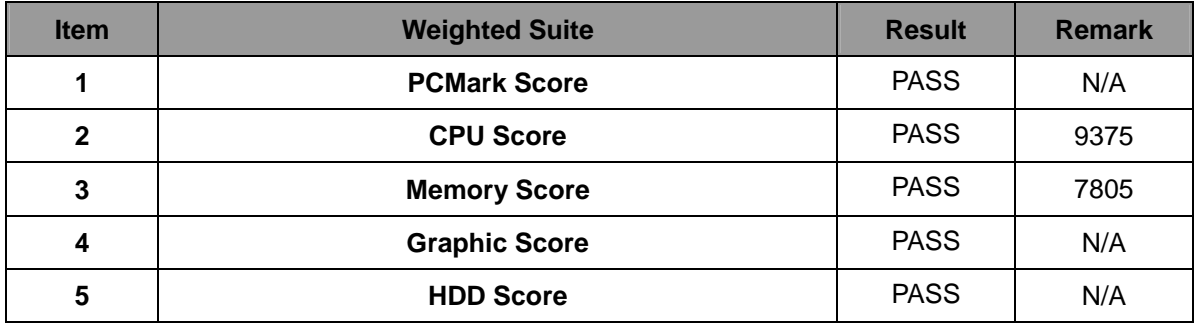

### **Windows 8.1 32bit**

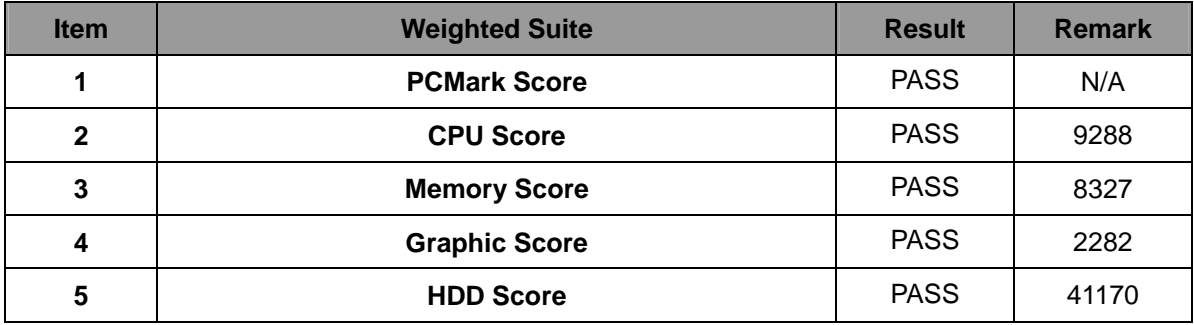

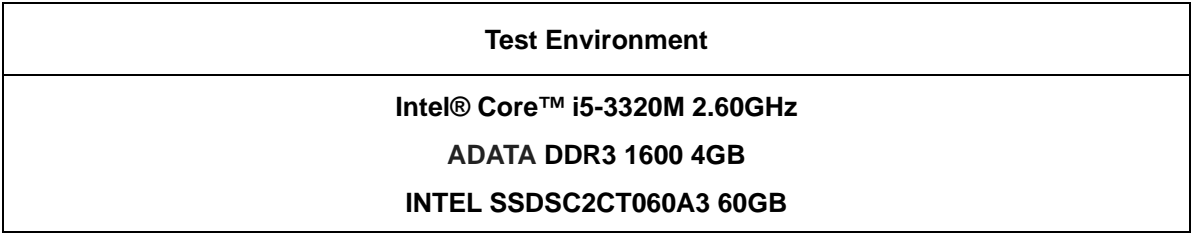

#### **Windows 8.1 64bit**

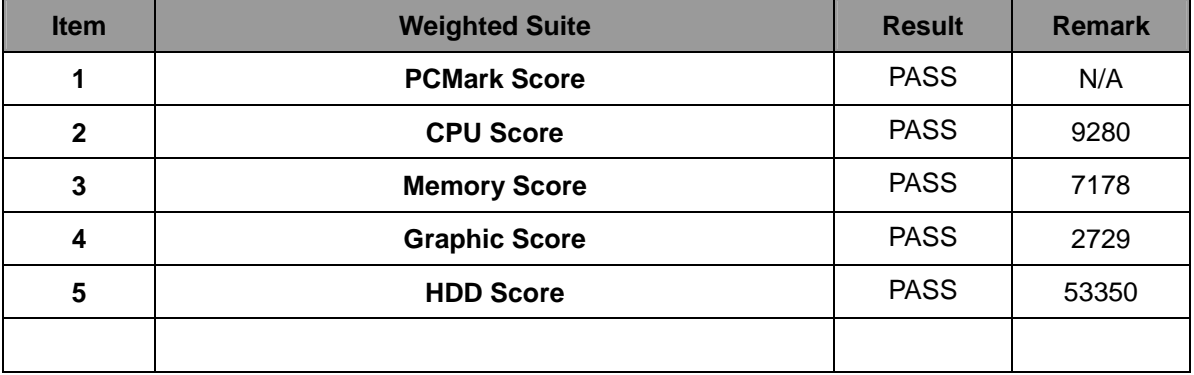

# **5.7 AQUAMARK3**

#### **Test Environment**

#### **Intel® Core™ i5-3320M 2.60GHz**

#### **Transcend DDR3 1066 1GB**

#### **Western Digital WD5002AALX-00J37A0 500GB**

#### **Windows XP SP3 32bit**

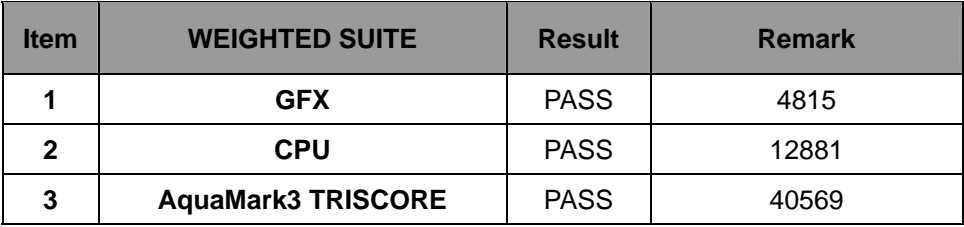

#### **Windows 7 SP1 32bit**

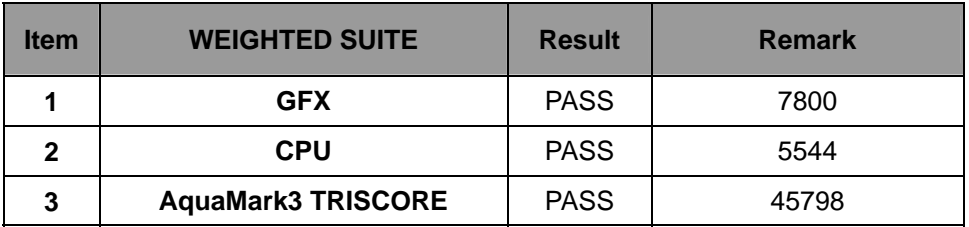

#### **Windows 7 SP1 64bit**

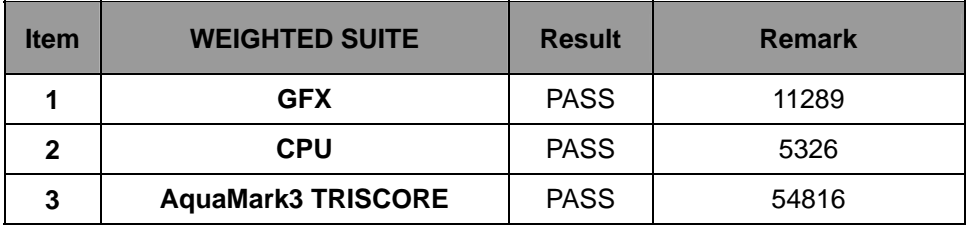

#### **Windows 8.1 32bit**

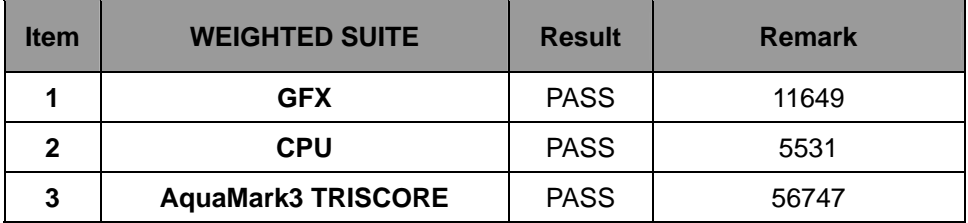

# **5.8 CINEBENCH**

#### **Test Environment**

#### **Intel® Core™ i5-3320M 2.60GHz**

#### **Transcend DDR3 1066 1GB**

#### **INTEL SSDSC2CT060A3 60GB**

#### **Windows 7 SP1 64bit**

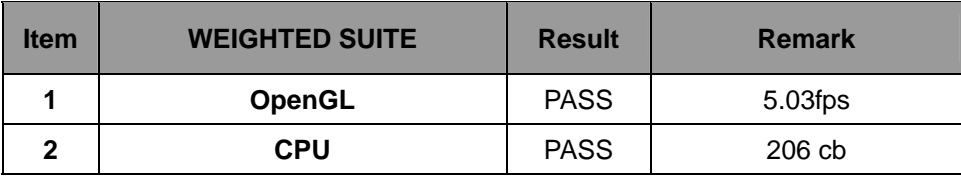

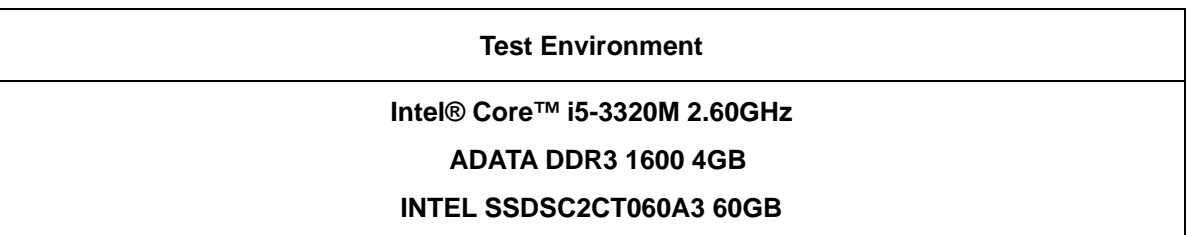

#### **Windows 8.1 64bit**

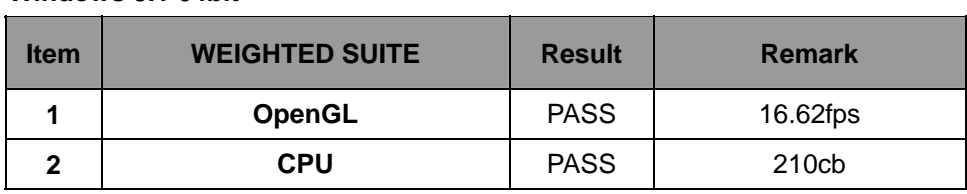

# **5.9 ZD CPUMARK**

#### **Test Environment**

#### **Intel® Core™ i5-3320M 2.60GHz**

#### **Transcend DDR3 1066 1GB**

#### **Western Digital WD5002AALX-00J37A0 500GB**

#### **Windows XP SP3 32bit**

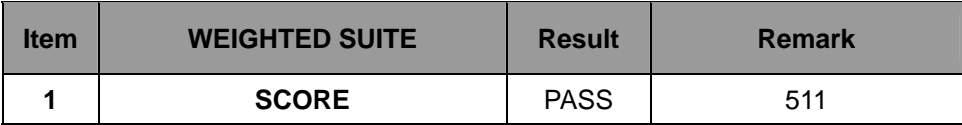

#### **Windows 7 SP1 32bit**

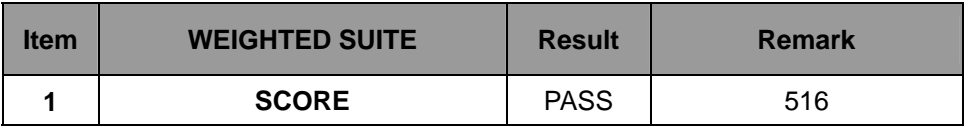

#### **Windows 7 SP1 64bit**

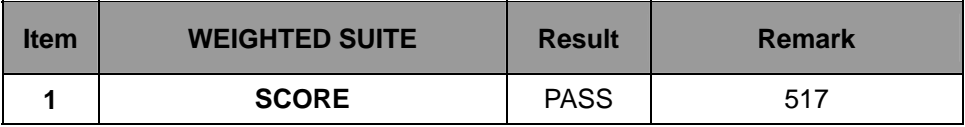

#### **Windows 8.1 32bit**

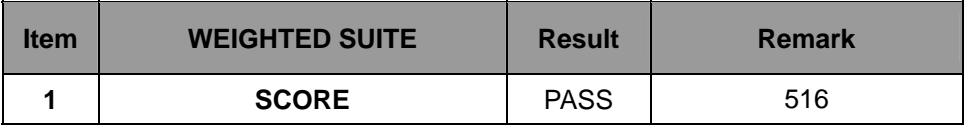

#### **Windows 8.1 64bit**

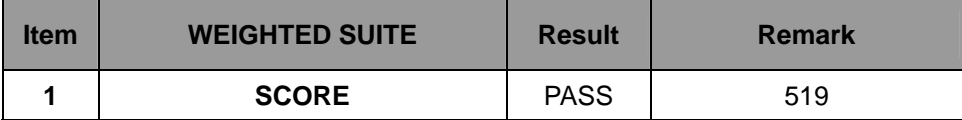

# **5.10 Storage Performance**

# **5.10.1 HDD**

**Test environment:** 

**Windows 7 SP1 32-bit** 

# **Program (HD Tune)**

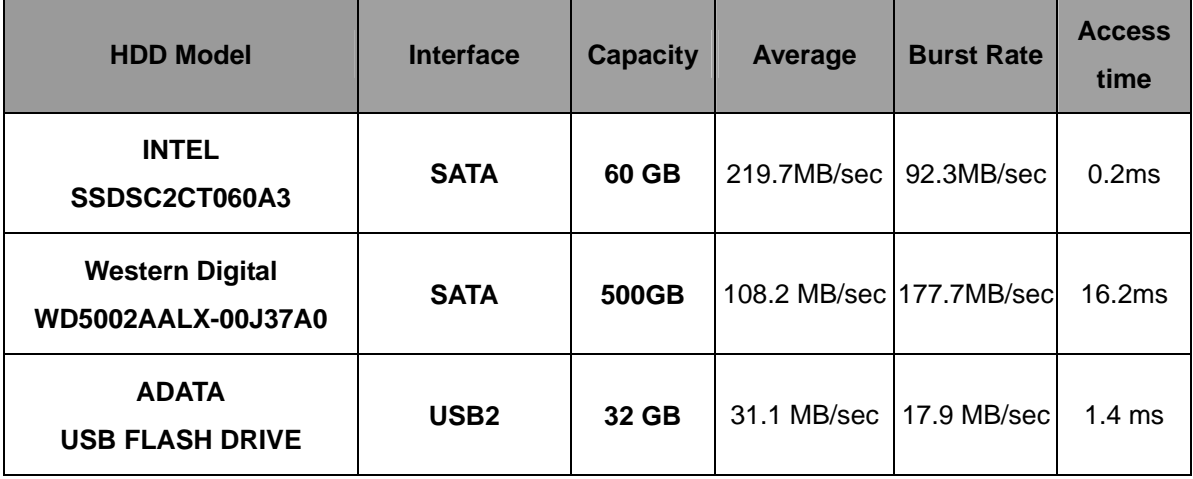

# **5.10.2 CD-ROM**

## **Test environment:**

**Windows XP SP3 32-bit** 

# **Program (NERO)**

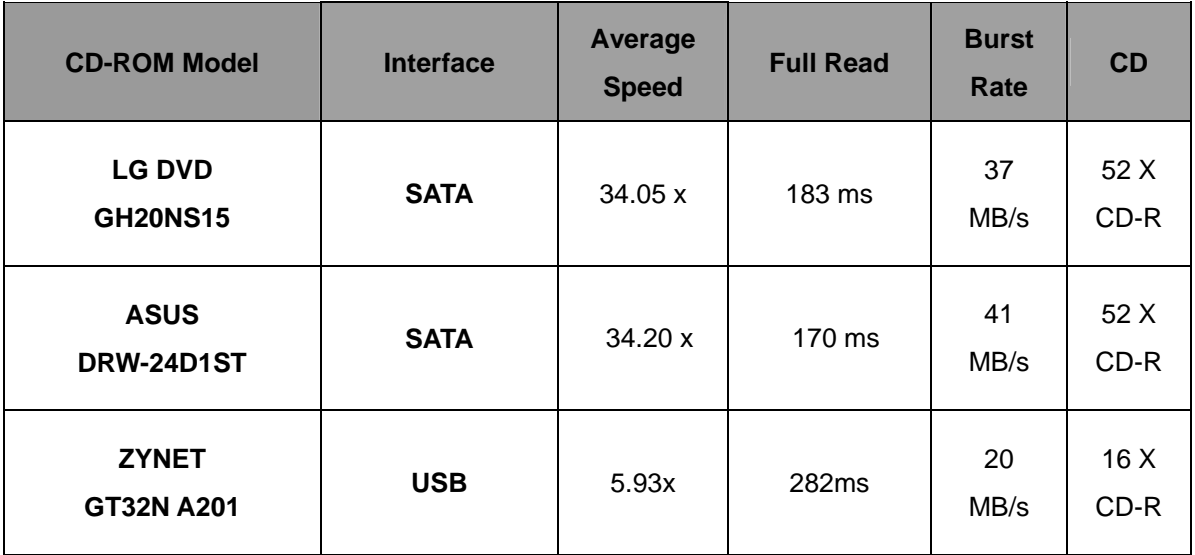

# **5.10.3 Vibration Test**

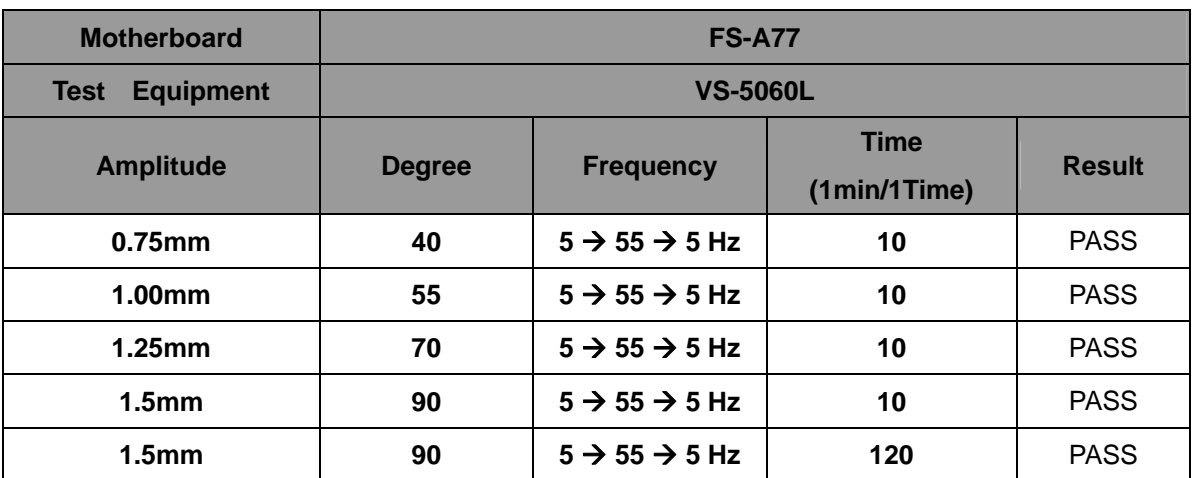